IMTA- Thèse de M.Sc., N° 129, 2006

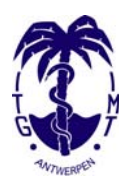

# **Etude d'un modèle statistique bayésien intégrant les résultats de tests multiples pour le diagnostic de la cysticercose porcine**

Praet Nicolas

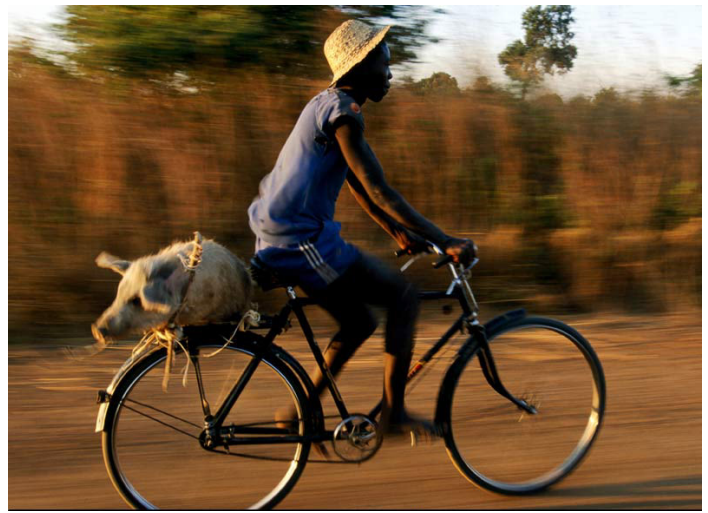

Crédit National Geographic 2002

Thèse présentée pour l'obtention du grade de Master of Science (M.Sc.) en Santé Animale Tropicale

> Institut de Médecine Tropicale Prince Léopold, Département de production et Santé Animales Tropicales, Antwerpen, Belgique

Thèse de Master of Science (M.Sc.) en Santé Animale Tropicale

Présentée et défendue le 27 mars 2006 A l'Institut de Médecine Tropicale (IMT) Prince Léopold Anvers, Belgique

Composition du jury :

Prof. Dr. Pierre DORNY, IMT, Président Prof. Dr. Claude SAEGERMAN, Ulg, Membre Prof. Dr. Marleen BOELAERT, IMT, Membre Dr. Tanguy MARCOTTY, IMT, Membre Prof. Dr. Emmanuel LESAFFRE, KUL, Promoteur Prof. Dr. Dirk BERKVENS, IMT, Promoteur

### **Remerciements**

Je tiens à remercier chaleureusement mes promoteurs, les Professeurs Dirk Berkvens et Emmanuel Lesaffre pour leur encadrement et le temps qu'ils ont consacré à la réalisation de ce travail. Merci pour la confiance qui s'est installée entre nous et les bons moments déjà passés ensembles.

Mes remerciements s'adressent également au Professeur Pierre Dorny qui s'est fortement investi dans la collection des opinions d'expert, primordiales pour l'application des techniques bayésiennes. Merci pour cette collaboration de jadis et future.

Merci aussi à tous les membres du département de Santé Animale de l'Institut qui me font le plaisir d'être mes nouveaux collègues, ainsi qu'à tous les étudiants du CIPSAT 2001-2002 pour leur enthousiasme, leur expérience et leurs cultures.

Merci bien sûr à mes parents et à mes frères qui ont toujours crû en moi et m'ont soutenu pendant toutes ces années. Merci à Björn, Marie, Alexandra, Dévi, Vincent, Hélène, Danielle, Dirk, Stéphanie, Ana,…pour ce que vous représentez pour moi.

Table des matières

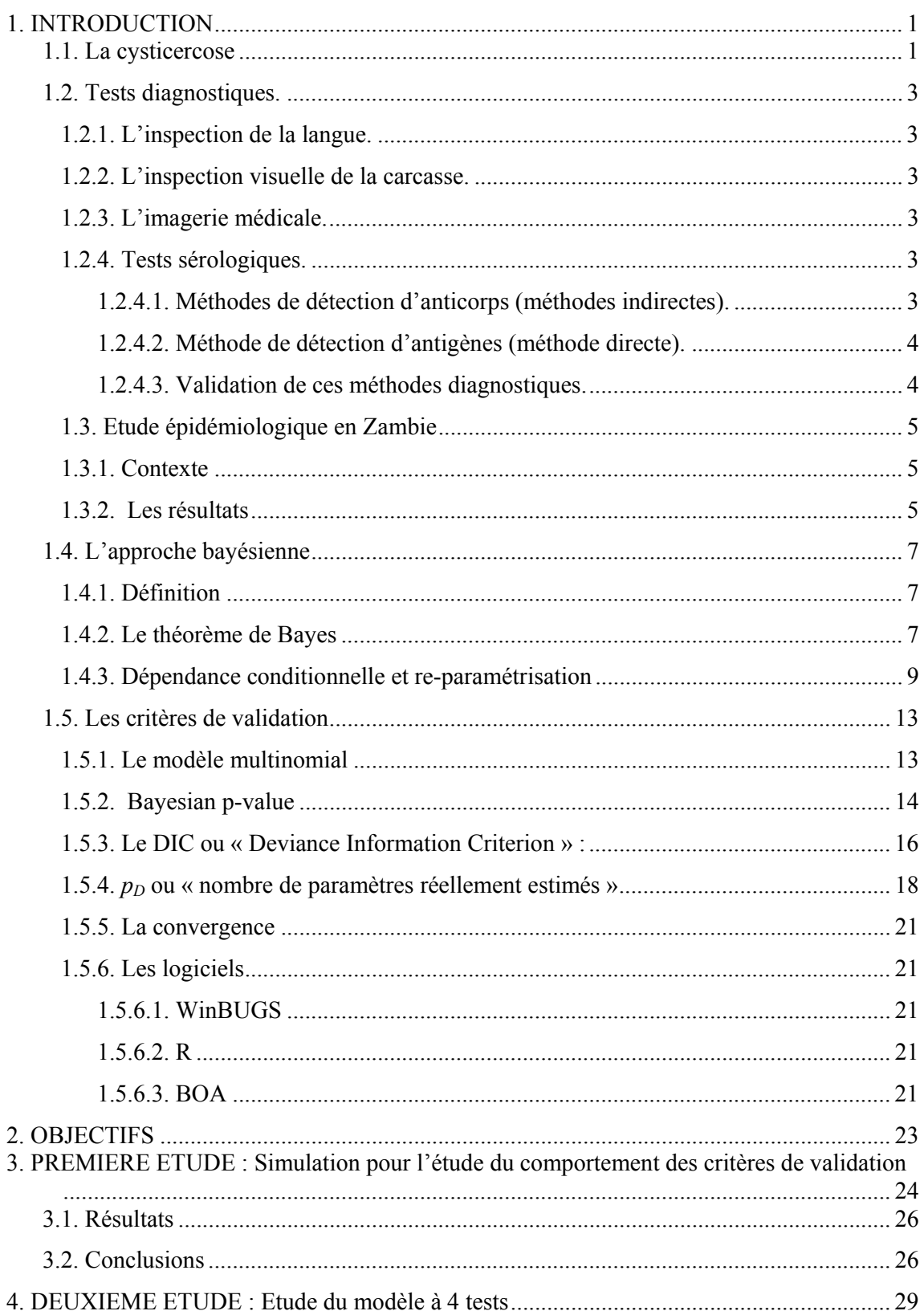

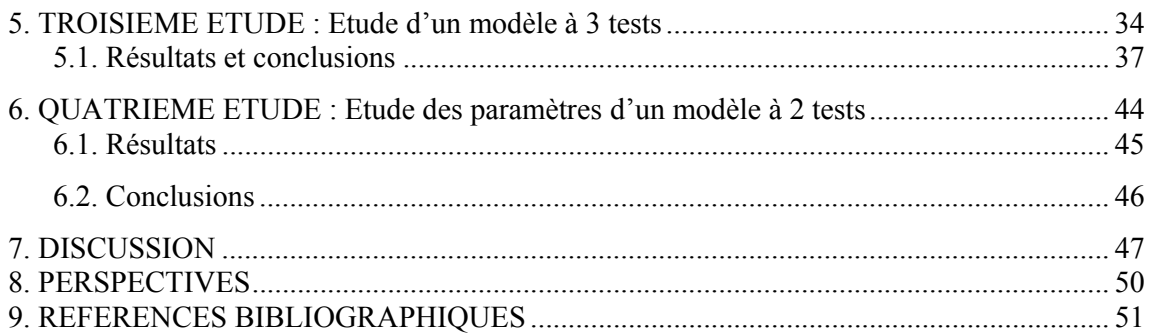

# **Liste des tableaux**

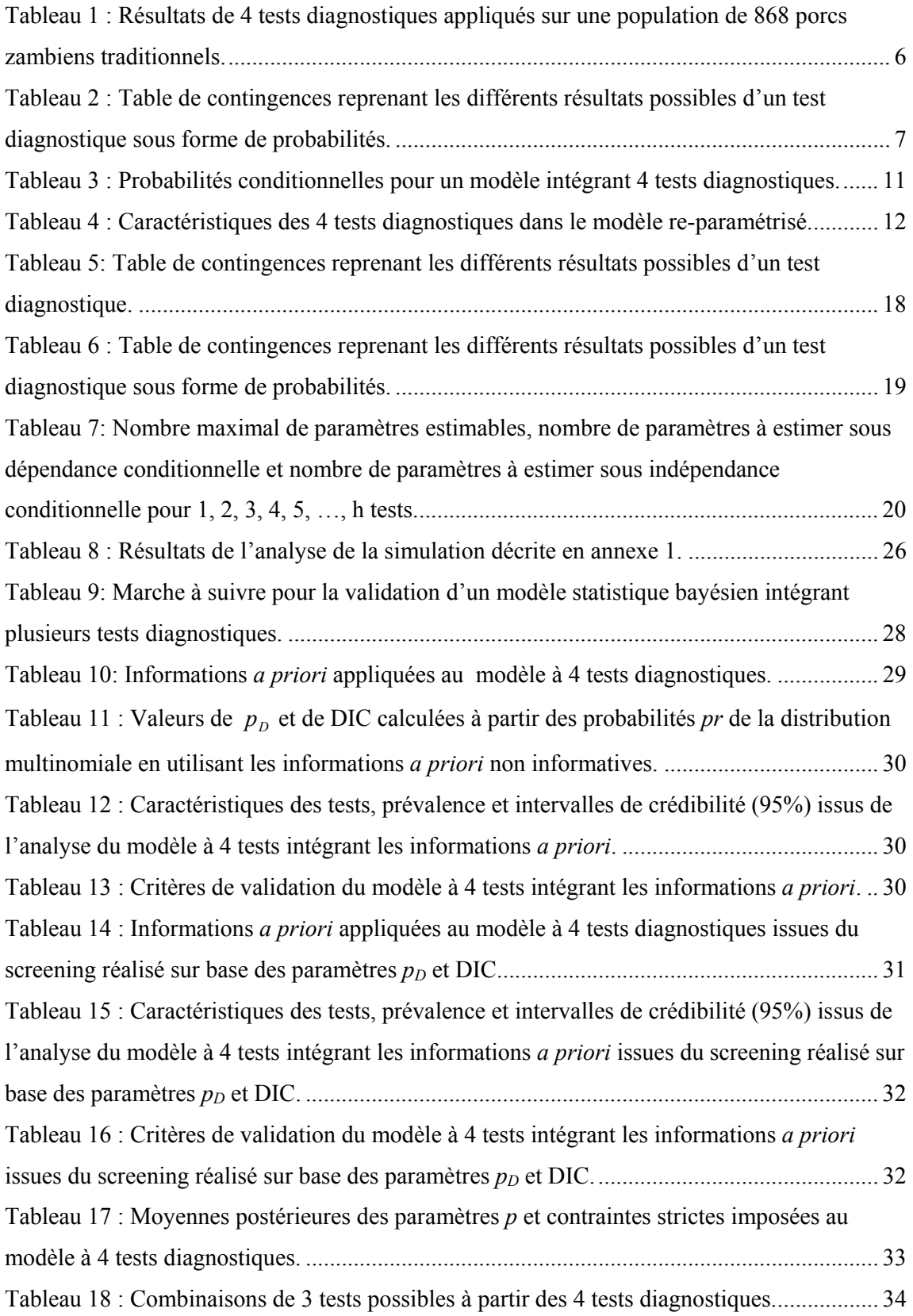

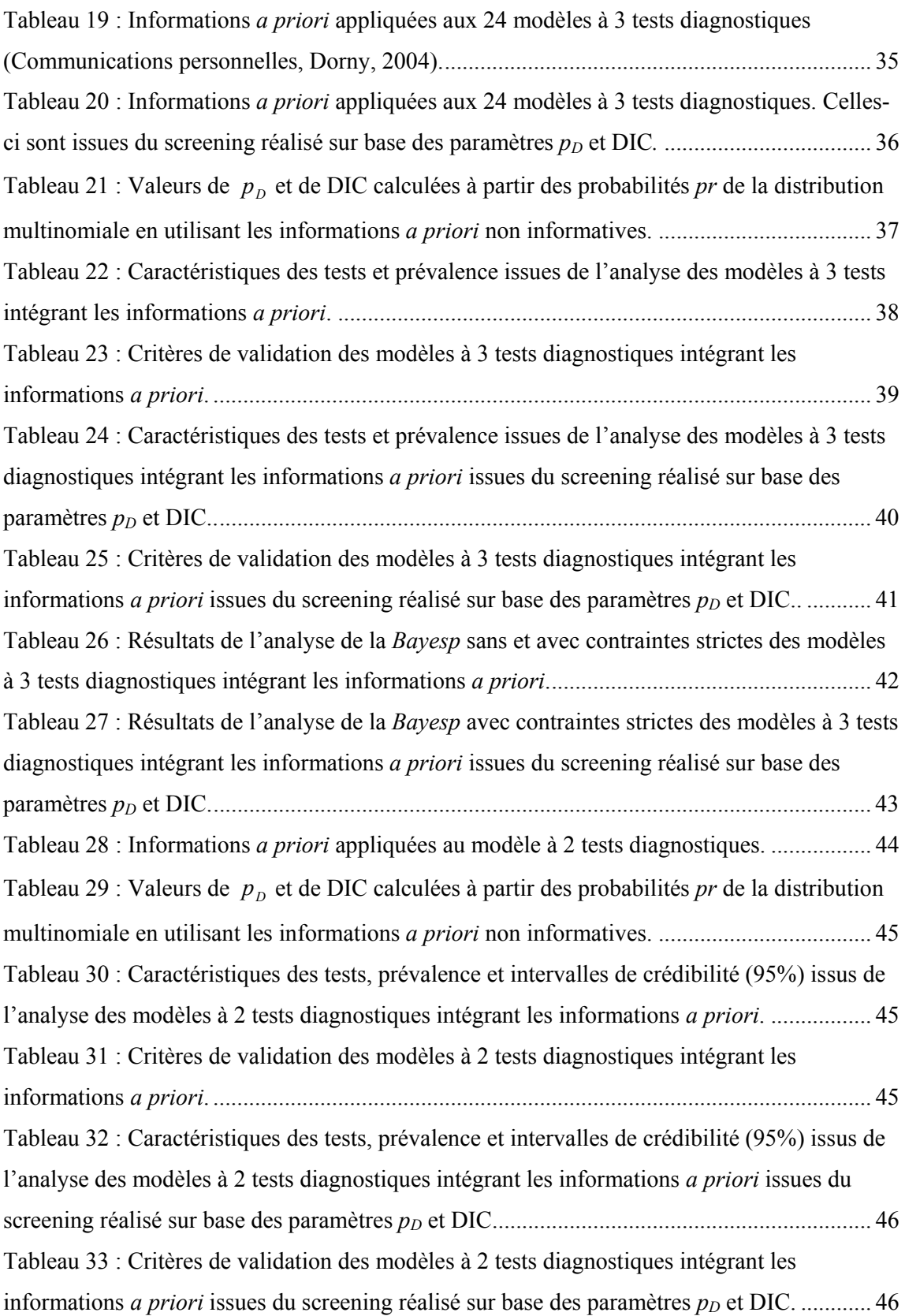

# **Liste des figures**

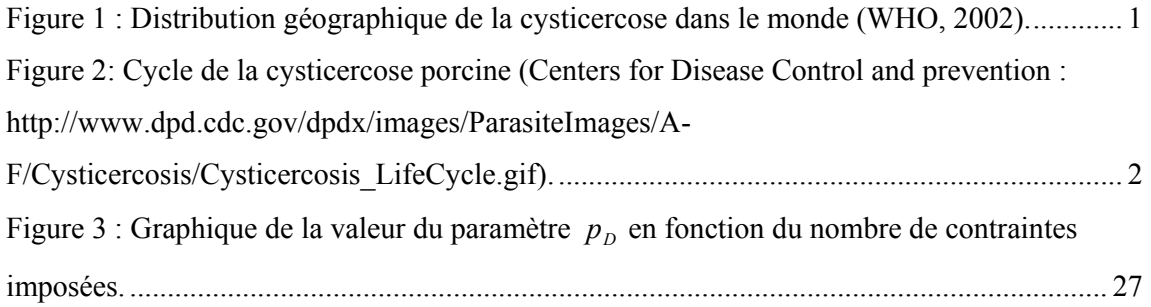

### **Résumé**

Une étude épidémiologique récente utilisant les techniques statistiques bayésiennes menée sur une population de porcs domestiques zambiens, a permis de fournir une estimation de la prévalence réelle de la cysticercose porcine au sein de cette population. Les résultats de 4 tests diagnostiques, la palpation de la langue, l'inspection visuelle de la carcasse, ainsi que deux tests sérologiques, un test ELISA pour la recherche des antigènes et un test ELISA pour la recherche des anticorps, ont été intégrés dans un modèle statistique bayésien et analysés. La présente étude a pour but de déterminer les critères de validation de cette analyse et de vérifier si la diminution du nombre de tests utilisés influence ceux-ci. Après avoir établi les différents critères de validation à l'aide d'une simulation théorique, à savoir, la correspondance des DIC et *<sup>D</sup> p* calculés à partir des paramètres *p* du modèle et à partir des probabilités *pr* de la distribution multinomiale, et la tendance de la Bayesian p-value à tendre vers 0 lorsque l'on impose des contraintes strictes autour des valeurs vraies des différents paramètres, le modèle à 4 tests a été validé et des modèles à 3 puis à 2 tests élaborés et également validés. L'application de l'inspection visuelle de la carcasse ou de la palpation de la langue, suivis, si ceux-ci sont négatifs, d'un test ELISA pour la recherche d'antigène fournit une estimation acceptable de la prévalence de la maladie (environ 60%) et des caractéristiques de ces tests diagnostiques.

Mots clés : Statistiques bayésiennes, cysticercose porcine, *Taenia solium*, tests diagnostiques, WinBUGS, R, critères de validation, prévalence, Bayesian p-value, DIC,  $p_p$ .

### **Summary**

A recent epidemiological study of village pigs in Zambia using a Bayesian approach gave an estimate of the prevalence of porcine cysticercosis in this population. Four diagnostic tests were used: tongue palpation, visual carcass inspection and two ELISAs for the detection of circulating antigen and specific antibodies respectively. The data were integrated in a Bayesian statistical model and analysed. The aim of the present project is to establish validation criteria for this analysis and apply them on models using only 3 and 2 tests. A theoretical simulation gave 2 criteria: the concordance of DIC and  $p<sub>D</sub>$  values evaluated in the multinomial probabilities *pr* and in the parameters *p* of the model and the fact that the Bayesian p-value tends to zero when severe constraints situated around the posterior nodes are applied. The models integrating 4, 3 and 2 tests were validated. The application of the carcass or tongue inspection followed by the ELISA for detection of antigen if the inspection is negative seems to give an acceptable estimation of the prevalence (around 60%) and of the diagnosis test characteristics.

Keywords : Bayesian statistics, cysticercosis, diagnostic tests, WinBUGS, R, validation criteria, prevalence, Bayesian p-value, DIC,  $p<sub>p</sub>$ .

# **1. INTRODUCTION**

# **1.1. La cysticercose**

La cysticercose porcine est une helminthose due à *Taenia solium.* En plus d'affecter le porc, cette maladie est une zoonose endémique dans beaucoup de pays en développement en Afrique, Asie et Amérique du Sud (Zoly *et al.*, 2003) (cf. figure 1).

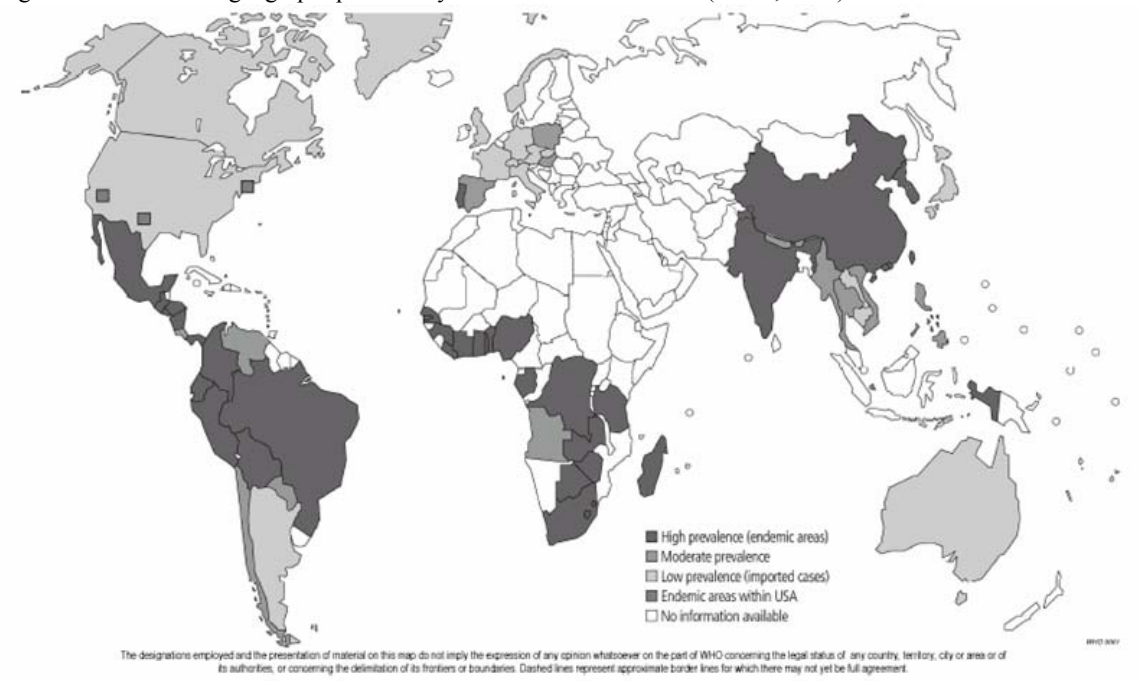

Figure 1 : Distribution géographique de la cysticercose dans le monde (WHO, 2002).

Elle est responsable de fortes pertes économiques (baisse de production et élimination de l'entièreté de la carcasse massivement infestée) et représente un risque important pour la Santé Publique (Garcia & Del Bruto, 2000). L'ingestion de viande de porc infestée de cysticerques entraîne la taeniose chez l'homme (cf. figure 2). Celui-ci est l'hôte définitif du parasite ; le vers adulte se développe dans ses intestins et produit des œufs évacués avec les matières fécales. Le porc s'infeste par l'ingestion de ces œufs. L'homme peut également directement s'infester par ingestion des œufs et développer la cysticercose humaine. Le parasite passe alors dans la circulation sanguine et les cysticerques se développent dans les tissus comme le cerveau (neurocysticercose), les muscles ou le tissu sous-cutané (Nash, 2003).

Figure 2: Cycle de la cysticercose porcine (Centers for Disease Control and prevention : http://www.dpd.cdc.gov/dpdx/images/ParasiteImages/A-F/Cysticercosis/Cysticercosis\_LifeCycle.gif).

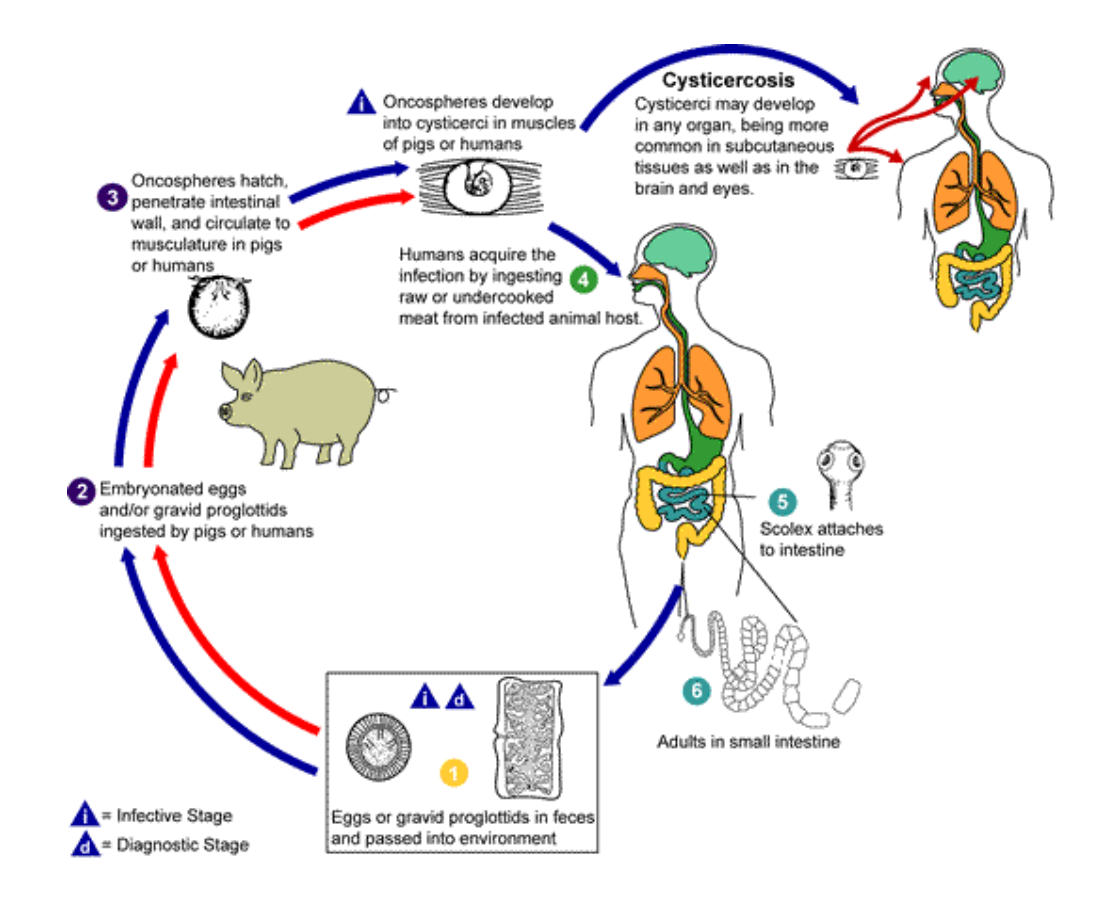

Le stade kystique ne provoque généralement pas de réponse immunitaire importante ; mais, une fois mort, le cysticerque est reconnu comme « non soi » et une importante réaction immunitaire entraîne alors des pathologies telles que myosites, myocardites, hydrocéphalie, cécité, méningites, encéphalites et même la mort (Delaram *et al.*, 2004). Les signes cliniques de la maladie sont très variables. Les crises épileptiformes sont fréquentes en cas d'atteinte du système nerveux central (Diop *et al.,* 2003). La Ligue Internationale Contre l'Epileptie indique cette maladie comme la première cause de crises épileptiformes dans les pays en développement (Majofane *et al.*, 2003).

L'augmentation de la production et de la consommation de viande de porc dans le sud et l'est du continent africain a entraîné, ces dernières années, une hausse du nombre de cas de cysticercose porcine et humaine dans ces régions. Les hôpitaux zambiens de Lusaka indiquent une augmentation du nombre de patients présentant des nodules sous-cutanés ou atteints de crises épileptiformes. Les résultats de tests diagnostiques systématiquement réalisés en abattoir rapportent des cas de cysticercose porcine dans six des neuf provinces zambiennes, évaluant ainsi la prévalence à 20% (Phiri *et al.*, 2003). Ces tests sont la palpation de la base de la langue et l'inspection de la carcasse reconnus comme tests peu sensibles et fournissant, très probablement, une prévalence apparente moindre par rapport à la prévalence réelle de la maladie. D'autres tests diagnostiques plus sensibles sont disponibles.

## **1.2. Tests diagnostiques.**

### **1.2.1. L'inspection de la langue.**

L'inspection de la langue est une méthode diagnostique *in vivo* consistant en l'ouverture de la bouche et l'inspection, la palpation de la base de la langue à la recherche de cysticerques (Gonzalez *et al.*, 1990).

### **1.2.2. L'inspection visuelle de la carcasse.**

L'inspection visuelle est la recherche de cysticerques au niveau des « endroits de prédilection » sur la carcasse, à savoir, les masséters, les triceps brachiaux, la langue, le cœur,…(Boa *et al.*, 2002).

Ces deux techniques sont largement utilisées sur le terrain mais possèdent une sensibilité très faible.

### **1.2.3. L'imagerie médicale.**

En médecine humaine, les techniques d'imagerie médicale permettent de mettre en évidence la présence de cysticerques dans le cerveau. Le diagnostic final doit, malgré tout, faire l'objet d'une confirmation car le diagnostic différentiel comporte également d'autres pathologies (Dorny *et al.*, 2003).

### **1.2.4. Tests sérologiques.**

### **1.2.4.1. Méthodes de détection d'anticorps (méthodes indirectes).**

Ces méthodes permettent la mise en évidence d'une réaction immunitaire de l'hôte envers le parasite. Plusieurs ont été décrites : le test de fixation du complément, le test d'hémagglutination, le radioimmunoassay, l'ELISA (Enzyme-Linked Immunosorbant Assay), le dipstick-ELISA, la méthode d'agglutination au latex et d'immunoblotting. Les antigènes utilisés dans ces tests sont issus de liquide de cysticerques ou d'antigènes du parasite *Taenia crassiceps* qui peuvent être produit sur animaux de laboratoire (Nunes *et al.*, 2000). La technique la plus spécifique est l'EITB (Enzyme-linked ImmunoelectroTransfer Blot) utilisant plusieurs glycoprotéines purifiées de cysticerques de *Taenia solium* (Tsang *et al.*, 1989).

Dans les pays en développement, l'ELISA est la méthode de choix vu sa réalisation aisée à bas prix (Dorny *et al.*, 2003).

### **1.2.4.2. Méthode de détection d'antigènes (méthode directe).**

La méthode directe permettant la détection d'antigènes circulants du parasite est l'ELISA antigène. Celle-ci nécessite la production d'anticorps monoclonaux spécifiques. Le test peut être réalisé sur sérum ou sur liquide céphalo-rachidien (Dorny *et al.*, 2000). Cette technique permet de détecter la présence de cysticerques viables dans l'organisme et se présente donc comme une alternative intéressante aux méthodes indirectes qui fournissent uniquement une information sur l'exposition de l'individu au pathogène et ne permettent pas de prendre de décision thérapeutique. Des réactions croisées avec *Taenia hydatigena* existent chez le porc (Dorny *et al.*, 2003).

### **1.2.4.3. Validation de ces méthodes diagnostiques.**

Peu de ces techniques sont standardisées et validées. Le seul « gold standard » disponible pour le diagnostic de la cysticercose porcine est la dissection complète de la carcasse du porc à la recherche de cysticerques. Cette technique est évidement coûteuse et difficilement réalisable à grande échelle (Dorny *et al.*, 2003).

## **1.3. Etude épidémiologique en Zambie**

## **1.3.1. Contexte**

Une étude épidémiologique récente utilisant les techniques statistiques bayésiennes (Dorny *et al.*, 2004) menée sur une population de porcs domestiques zambiens, a permis de fournir une estimation de la prévalence réelle de la maladie au sein de cette population. Les tests diagnostiques utilisés dans cette étude sont au nombre de quatre : l'inspection de la langue (TONG ou T), l'inspection visuelle de la carcasse (VISUAL ou V), ainsi que deux tests sérologiques plus sensibles; un test ELISA pour la recherche des antigènes (ELISA AG ou AG) et un test ELISA pour la recherche des anticorps (ELISA AB ou AB) (Dorny *et al.*, 2003).

L'approche bayésienne utilisée pour analyser ces données sera discutée au point 1.4.

## **1.3.2. Les résultats**

Ce travail est basé sur le diagnostic de la cysticercose porcine à l'aide des quatre tests appliqués en parallèle sur une population de 868 porcs traditionnels domestiques zambiens (Dorny *et al.*, 2004). Ces porcs sont issus de l'abattoir de Chibolya et furent examinés et échantillonnés entre les mois de mars et de juin 2000.

Les résultats de ces tests appliqués sur le terrain sont repris dans le tableau 1.

| ×<br><b>TONG</b> | <b>VISUAL</b>    | <b>ELISA</b><br>AG | <b>ELISA</b><br>$\mathbf{A}\mathbf{B}$ | Nombre de<br>porcs |
|------------------|------------------|--------------------|----------------------------------------|--------------------|
| $\boldsymbol{0}$ | $\boldsymbol{0}$ | $\boldsymbol{0}$   | $\overline{0}$                         | 326                |
| $\boldsymbol{0}$ | $\boldsymbol{0}$ | $\boldsymbol{0}$   | $\mathbf{1}$                           | 42                 |
| $\boldsymbol{0}$ | $\boldsymbol{0}$ | $\mathbf{1}$       | $\boldsymbol{0}$                       | 281                |
| $\boldsymbol{0}$ | $\boldsymbol{0}$ | $\,1$              | $\mathbf 1$                            | 95                 |
| $\boldsymbol{0}$ | $\mathbf{1}$     | $\boldsymbol{0}$   | $\boldsymbol{0}$                       | $\boldsymbol{0}$   |
| $\boldsymbol{0}$ | $\mathbf{1}$     | $\overline{0}$     | $\mathbf{1}$                           | $\boldsymbol{0}$   |
| $\boldsymbol{0}$ | $\mathbf{1}$     | $\mathbf{1}$       | $\overline{0}$                         | 5                  |
| $\boldsymbol{0}$ | $\mathbf{1}$     | $\mathbf{1}$       | $\mathbf{1}$                           | $\overline{4}$     |
| $\mathbf{1}$     | $\boldsymbol{0}$ | $\boldsymbol{0}$   | $\boldsymbol{0}$                       | $\mathbf{1}$       |
| $\mathbf{1}$     | $\boldsymbol{0}$ | $\boldsymbol{0}$   | $\mathbf{1}$                           | $\boldsymbol{0}$   |
| $\mathbf{1}$     | $\boldsymbol{0}$ | $\mathbf 1$        | $\boldsymbol{0}$                       | $\sqrt{2}$         |
| $\mathbf{1}$     | $\boldsymbol{0}$ | $\mathbf{1}$       | $\mathbf{1}$                           | $\boldsymbol{0}$   |
| $\mathbf{1}$     | $\mathbf{1}$     | $\boldsymbol{0}$   | $\boldsymbol{0}$                       | $\overline{2}$     |
| $\mathbf{1}$     | $\mathbf{1}$     | $\boldsymbol{0}$   | $\mathbf{1}$                           | $\mathbf{1}$       |
| $\mathbf{1}$     | $\mathbf{1}$     | $\mathbf{1}$       | $\overline{0}$                         | 35                 |
| $\mathbf{1}$     | $\mathbf{1}$     | $\mathbf{1}$       | $\mathbf{1}$                           | 74                 |

Tableau 1 : Résultats de 4 tests diagnostiques appliqués sur une population de 868 porcs zambiens traditionnels.

 $0 =$  résultat négatif au test,  $1 =$  résultat positif au test;  $TONG =$  la palpation de la langue, VISUAL = l'inspection visuelle de la carcasse, ELISA AG = ELISA Antigène, ELISA AB = ELISA anticorps

# **1.4. L'approche bayésienne**

### **1.4.1. Définition**

L'approche bayésienne est une technique d'analyse statistique permettant l'intégration de données récoltées sur le terrain et d'opinions d'experts dans un modèle de probabilités (Gelman *et al.*, 2004 ; Branscum *et al.*, 2005 ; Enoe *et al.*, 2000).

## **1.4.2. Le théorème de Bayes**

Les statistiques bayésiennes sont basées sur le théorème de Bayes (Bayes, 1763) :

$$
Pr(A|B) = \frac{Pr(B|A) * Pr(A)}{Pr(B|A) * Pr(A) + Pr(B|\overline{A}) * Pr(\overline{A})}
$$

avec, par exemple,

Evénement  $A =$  individu infecté Evénement  $\bar{A}$  = individu indemne Evénement  $B =$  résultat positif au test.

Si l'on tient compte de la table de contingences (cf. tableau 2),

Tableau 2 : Table de contingences reprenant les différents résultats possibles d'un test diagnostique sous forme de probabilités.

|          | $Test +$       | Test-                                             | Total            |
|----------|----------------|---------------------------------------------------|------------------|
| infectés | $p * s$ e      | $p * (1 - se)$                                    | $\boldsymbol{p}$ |
| indemnes | $(1-p)*(1-sp)$ | $(1-p)^*$ sp                                      | $1-p$            |
| Total    |                | $p * se + (1-p) * (1-sp) p * (1-se) + (1-p) * sp$ |                  |

*se* = sensibilité du test ; *sp* = spécificité du test ; *p* = prévalence de la maladie.

ce théorème correspond à la formule, plus connue, de la valeur prédictive d'un résultat positif d'un test (Toma *et al.*, 1991) ou :

$$
VP+ = \frac{p * se}{p * se + (1-p) * (1-sp)}
$$

avec :

*se*, la sensibilité du test

*sp*, la spécificité du test

*p*, la prévalence

Pr(B|A) est la probabilité d'obtenir un résultat positif au test si l'animal est réellement infecté, soit la sensibilité (*se*)

Pr(A) est la probabilité qu'un animal soit infecté, soit la prévalence (*p*)

Pr(B|Ā) est la probabilité de d'obtenir un résultat positif au test si l'animal est réellement indemne,

soit « 1-la spécificité » (1 – *sp*)

Pr( $\bar{A}$ ) est la probabilité qu'un animal soit indemne, soit « 1-la prévalence » (1 – *p*).

La probabilité qu'un animal soit infecté s'il a obtenu un résultat positif au test est donc proportionnelle à la probabilité d'obtenir un résultat positif au test si l'animal est infecté multiplié par la probabilité qu'un animal soit infecté :

$$
Pr(A|B) \propto Pr(B|A) * Pr(A)
$$

La généralisation de cette formule à plusieurs tests et donc à un nombre plus élevé de paramètres à estimer (cf.§1.5.4.) permet l'intégration des « résultats de plusieurs tests » obtenus sur le terrain et d'« opinions d'experts » ou « informations *a priori* » pour fournir une estimation des différentes caractéristiques des tests et de la prévalence réelle, aussi appelées « informations *a posteriori* »*.* Ceci pouvant se résumer par la formule suivante :

$$
Pr(\Theta | Y) \sim Pr(Y | \Theta) * Pr(\Theta)
$$

avec :

Pr(Θ |Y), informations *a posteriori* des paramètres étant donné la vraisemblance des données de terrain,

Pr(Y| Θ), vraisemblance des observations étant donné la valeur Θ des paramètres,

Pr(Θ), informations *a priori*, opinions d'experts ou distribution de probabilité des valeurs Θ des paramètres. Nous utilisons une distribution uniforme tronquée dont le domaine s'étend de a à b.

### **1.4.3. Dépendance conditionnelle et re-paramétrisation**

Si plusieurs tests diagnostiques sont utilisés, il peut y avoir une dépendance conditionnelle entre ceux-ci. Deux tests sont conditionnellement indépendants lorsque la sensibilité et la spécificité du second test ne dépend pas des résultats du premier, au sein d'un groupe d'animaux infectés ou indemnes respectivement (Gardner *et al.*, 2000 ; Dendukuri & Joseph,  $2001$ ) :

$$
Pr(T_2^+ | T_1^+ \cap \text{infecté}) = Pr(T_2^+ | T_1^- \cap \text{infecté}) = Pr(T_2^+ | \text{infecté})
$$
  

$$
Pr(T_2^- | T_1^- \cap \text{indemne}) = Pr(T_2^- | T_1^+ \cap \text{indemne}) = Pr(T_2^- | \text{indemne})
$$

La dépendance conditionnelle entre les sensibilités et spécificités de deux tests est une covariance que nous noterons *γ et γ'* respectivement :

$$
\gamma = \text{cov}(T_1, T_2 | D^+) = \frac{\sum_{i=1}^{N} (T_{1i} - S e_1) \cdot (T_{2i} - S e_2)}{N}
$$

$$
\gamma = \text{cov}(T_1, T_2 | D^{-}) = \frac{\sum_{i=1}^{N} \left[ (1 - T_{1i}) - Sp_1 \right] \cdot \left[ (1 - T_{2i}) - Sp_2 \right]}{N}
$$

avec,

*i*, l'individu  $T_{1i}$ , le test 1 (0 = résultat négatif, 1 = résultat positif)  $T_{2i}$ , le test 2 (0 = résultat négatif, 1 = résultat positif) *Se1*, la sensibilité du test 1 *Se2*, la sensibilité du test 2 *Sp1*, la spécificité du test 1 *Sp2*, la spécificité du test 2 *N*, l'effectif total *D+* , un animal infecté *D-* , un animal indemne

Une opinion claire et précise de la sensibilité et de la spécificité d'un test ainsi que de la dépendance conditionnelle éventuelle entre les tests étant difficile à fournir par des experts, le modèle utilisé est une re-paramétrisation du modèle classique pour tests multiples établie par Adel & Berkvens (2002) (cf.tableau 3). Cette re-paramétrisation permet également d'écarter le problème de limites des covariances évoqués par ces derniers. Le tableau 4 reprend les équations permettant le calcul des différentes caractéristiques des tests et de la prévalence à partir de la re-paramétrisation.

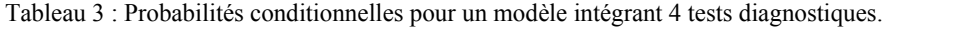

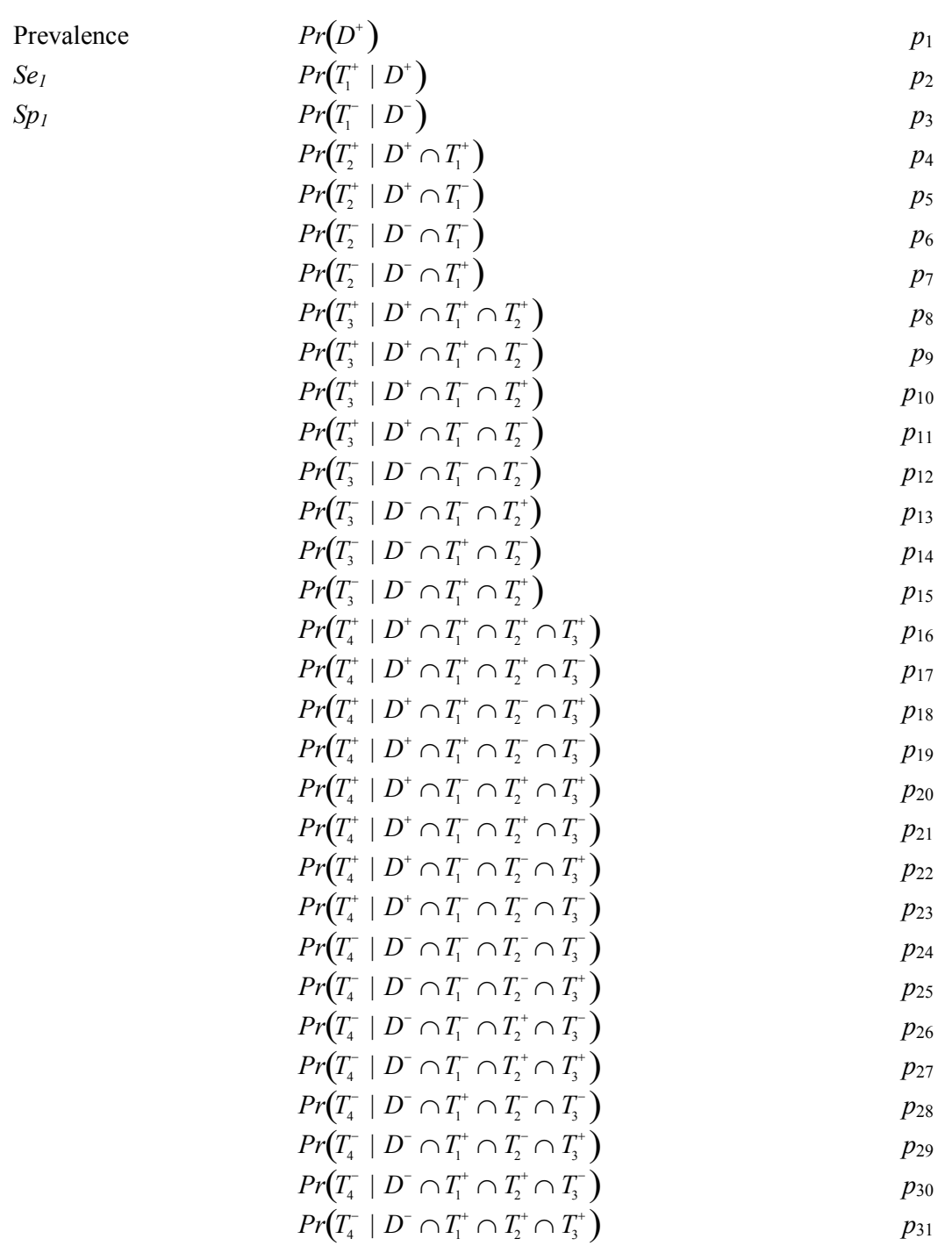

Tableau 4 : Caractéristiques des 4 tests diagnostiques dans le modèle re-paramétrisé.

$$
p = p_1
$$
  
\n
$$
Se1 = p_2
$$
  
\n
$$
Sp_1 = p_3
$$
  
\n
$$
Se_2 = p_2 * p_4 + (1-p_2) * p_5
$$
  
\n
$$
Sp_2 = p_3 * p_6 + (1-p_3) * p_7
$$
  
\n
$$
Se_3 = p_2 * (p_4 * p_8 + (1-p_4) * p_9) + (1-p_2) * (p_5 * p_{10} + (1-p_5) * p_{11})
$$
  
\n
$$
Sp_3 = p_3 * (p_6 * p_{12} + (1-p_6) * p_{13}) + (1-p_3) * (p_7 * p_{14} + (1-p_7) * p_{15})
$$
  
\n
$$
Se_4 = p_2 * (p_4 * (p_8 * p_{16} + (1-p_8) * p_{17}) + (1-p_4) * (p_9 * p_{18} + (1-p_9) * p_{19}))
$$
  
\n
$$
+ (1-p_2) * (p_5 * (p_{10} * p_{20} + (1-p_{10}) * p_{21}) + (1-p_5) * (p_{11} * p_{22} + (1-p_{11}) * p_{23}))
$$
  
\n
$$
Sp_4 = p_3 * (p_6 * (p_{12} * p_{24} + (1-p_{12}) * p_{25}) + (1-p_6) * (p_{13} * p_{26} + (1-p_{13}) * p_{27}))
$$
  
\n
$$
+ (1-p_3) * (p_7 * (p_{14} * p_{28} + (1-p_{14}) * p_{29}) + (1-p_7) * (p_1 * p_{30} + (1-p_{15}) * p_{31}))
$$

### **1.5. Les critères de validation**

Afin de valider l'analyse bayésienne et de vérifier si les informations *a priori* sont en adéquation avec les données de terrain, plusieurs critères de validation sont disponibles : La « Bayesian p-value », le « Deviance Information Criterion », le paramètre «  $p_p$  » (Spiegelhalter *et al.*, 2003 ; Berkvens *et al.*, 2005) et « l'Analyse de la convergence ».

### **1.5.1. Le modèle multinomial**

Les résultats  $r_i$  des tests diagnostiques suivent une distribution multinomiale à k classes :

$$
r_i \sim dmulti\left(\pi_{1},\ldots,\pi_{k},N\right)
$$

avec

*N*, le nombre de résultats

*πi*, les probabilités pour chaque classe

*k*, le nombre de classe ( $k = 2<sup>h</sup>$ , avec *h* le nombre de tests utilisés)

Si nous tenons compte d'un diagnostic basé sur 4 tests diagnostiques en intégrant la dépendance conditionnelle éventuelle décrite ci-dessus, les probabilités de la distribution binomiales seront les suivantes (Adel & Berkvens, 2002) :

 $Pr_{0000} = p_1 * (1-p_2) * (1-p_5) * (1-p_{11}) * (1-p_{23}) + (1-p_1) * p_3 * p_6 * p_{12} * p_{24}$  $Pr_{0001} = p_1 * (1-p_2) * (1-p_5) * (1-p_{11}) * p_{23} + (1-p_1) * p_3 * p_6 * p_{12} * (1-p_{24})$  $Pr_{0010} = p_1 * (1-p_2) * (1-p_5) * p_{11} * (1-p_{22}) + (1-p_1) * p_3 * p_6 * (1-p_{12}) * p_{25}$  $Pr_{0011} = p_1 * (1-p_2) * (1-p_5) * p_{11} * p_{22} + (1-p_1) * p_3 * p_6 * (1-p_{12}) * (1-p_{25})$  $Pr_{0100} = p_1 * (1-p_2) * p_5 * (1-p_{10}) * (1-p_{21}) + (1-p_1) * p_3 * (1-p_6) * p_{13} * p_{26}$  $Pr_{0101} = p_1 * (1-p_2) * p_5 * (1-p_{10}) * p_{21} + (1-p_1) * p_3 * (1-p_6) * p_{13} * (1-p_{26})$ *Pr*0110 = *p*1 \* (1-*p*2) \* *p*5 \* *p*10 \*(1-*p*20) + (1-*p*1) \* *p*3 \*(1-*p*6)\*(1-*p*13)\* *p*<sup>27</sup>  $Pr_{0111} = p_1 * (1-p_2) * p_5 * p_{10} * p_{20} + (1-p_1) * p_3 * (1-p_6) * (1-p_{13}) * (1-p_{27})$  $Pr_{1000} = p_1 * p_2 * (1-p_4) * (1-p_9) * (1-p_{19}) + (1-p_1) * (1-p_3) * p_7 * p_{14} * p_{28}$  $Pr_{1001} = p_1 * p_2 * (1-p_4) * (1-p_9) * p_{19} + (1-p_1) * (1-p_3) * p_7 * p_{14} * (1-p_{28})$  $Pr_{1010} = p_1 * p_2 * (1-p_4) * p_9 * (1-p_{18}) + (1-p_1) * (1-p_3) * p_7 * (1-p_{14}) * p_{29}$  $Pr_{1011} = p_1 * p_2 * (1-p_4) * p_9 * p_{18} + (1-p_1) * (1-p_3) * p_7 * (1-p_{14}) * (1-p_{29})$  $Pr_{1100} = p_1 * p_2 * p_4 * (1-p_8) * (1-p_{17}) + (1-p_1) * (1-p_3) * (1-p_7) * p_{15} * p_{30}$  $Pr_{1101} = p_1 * p_2 * p_4 * (1-p_8) * p_{17} + (1-p_1) * (1-p_3) * (1-p_7) * p_{15} * (1-p_{30})$  $Pr_{1110} = p_1 * p_2 * p_4 * p_8 * (1-p_{16}) + (1-p_1) * (1-p_3) * (1-p_7) * (1-p_{15}) * p_{31}$  $Pr_{1111} = p_1 * p_2 * p_4 * p_8 * p_{16} + (1-p_1) * (1-p_3) * (1-p_7) * (1-p_{15}) * (1-p_{31})$ 

### **1.5.2. Bayesian p-value**

La Bayesian p-value est un premier paramètre permettant d'indiquer si les opinions d'experts ne sont pas en contradiction avec les données de terrain. Elle tient compte de la vraisemblance des résultats et des valeurs échantillonnées à partir de la distribution multinomiale du modèle. Elle correspond à la différence entre la déviance des valeurs observées et la déviance des valeurs échantillonnées, soit :

$$
p-value = 2\sum_{i} r_i \ln \frac{r_i}{\hat{r}_i} - 2\sum_{i} \widetilde{r}_i \ln \frac{\widetilde{r}_i}{\hat{r}_i}
$$

La déviance des valeurs observées sur le terrain étant :

$$
Dev_{obs} = 2 \sum_{i} r_i \ln \frac{r_i}{\hat{r}_i} = -2 \ln L
$$

avec

 $r_i$ , les valeurs observées

 $\hat{r}_i$ , les valeurs calculées à partir de la distribution multinomiale du modèle

*L*, la vraisemblance

La déviance des valeurs échantillonnées étant :

$$
Dev_{\text{\'echant}} = 2 \sum_{i} \widetilde{r}_{i} \ln \frac{\widetilde{r}_{i}}{\hat{r}_{i}}
$$

avec

 $\tilde{r}_i$ , les valeurs échantillonnées à partir de la distribution multinomiale du modèle à chaque itération

 $\hat{r}_i$ , les valeurs calculées à partir de la distribution multinomiale du modèle.

Nous considérons alors une « *step function* » de la *p-value* telle que :

Step function = 1 si *p*-value 
$$
\ge 0
$$
  
Step function = 0 si *p*-value  $\lt 0$ 

et ce pour chaque itération.

Nous calculons ensuite, la moyenne postérieure de cette « *step function* », la *Bayesp*; celle-ci se situant entre 0 et 1.

Un bon modèle trouvera sa *Bayesp* , de préférence, proche de 0.5. En effet, dans 50% des itérations, la déviance des observations sera plus grande que la déviance des valeurs échantillonnées ; la « *step function* » prendra alors la valeur de 1. Dans les 50% des itérations restantes, la déviance des observations sera plus petite que la déviance des valeurs échantillonnées et la « *step function* » prendra la valeur de 0.

### **1.5.3. Le DIC ou « Deviance Information Criterion » :**

Le deuxième paramètre permettant de vérifier l'adéquation entre les opinions d'expert et les résultats expérimentaux est le DIC ou « Deviance Information Criterion » (Spiegelhalter *et al.*, 2003) . Il se base également sur la vraisemblance des observations. Le DIC est une généralisation de l' «Akaikes Information Criterion (AIC)» pour un modèle multinomial (Berkvens *et al.*, 2006) :

$$
AIC = -2\sum_{i=1}^{k} r_i \ln(\hat{\pi}_i) + 2p
$$

avec

*ri*, les valeurs observées

 $\hat{\pi}_i$ , les probabilités pour chaque classe estimées par le modèle

*p*, le nombre de paramètre réellement estimés

Le *p* est ici remplacé par son équivalent bayésien «  $p_D$  » (cf. paragraphe 1.5.4.) pour obtenir l'équation suivante :

$$
DIC = -4 \sum_{i=1}^{k} r_i \ln(\pi_i) + 2 \sum_{i=1}^{k} r_i \ln(\hat{\pi}_i)
$$

avec

*ri*, les valeurs observées

 $\hat{\pi}_i$ , les probabilités estimées par le modèle pour chaque classe

 $\pi_i$ , les probabilités observées pour chaque classe

En se basant sur la formule de l'AIC, le DIC peut être exprimé comme,

$$
DIC = -2\ln L + 2p_D
$$

avec

L, la vraisemblance

*pD*, le nombre de paramètres réellement estimés.

Si la vraisemblance augmente et/ou le nombre de paramètres à estimer diminue, le DIC diminue.

Si la vraisemblance diminue et/ou le nombre de paramètres à estimer augmente, le DIC augmente.

Le modèle présentant la meilleure adéquation entre les données de terrain et les informations *a priori* sera celui qui possède le DIC le plus faible et positif. En d'autres termes, la vraisemblance doit être la plus élevée possible et sa log-concavité respectée (Spiegelhalter *et al.*, 2002).

# 1.5.4.  $p_D$  ou « nombre de paramètres réellement estimés »

Ce paramètre tient également compte de la vraisemblance des observations et se calcule comme suit :

$$
p_D = -2\sum_{i=1}^{k} r_i \ln(\pi_i) + 2\sum_{i=1}^{k} r_i \ln(\hat{\pi}_i)
$$

Le  $p<sub>p</sub>$  ou « nombre de paramètres réellement estimés » doit être positif mais inférieur ou égal au nombre de paramètres estimables.

## **Nombre de paramètres estimables :**

Prenons la table de contingences pour l'application d'**UN** test diagnostic (cf.tableau 5):

|                                                                         | $Test +$                         | Test -              | total     |
|-------------------------------------------------------------------------|----------------------------------|---------------------|-----------|
| Infectés                                                                | $n_{\scriptscriptstyle T^+ D^+}$ | $n_{T^{-} D^{+}}$   | $n_{D^+}$ |
| Indemnes                                                                | $n_{T^{\dagger} D^{-}}$          | $n_{T^- D^-}$       | $n_{D^-}$ |
| Total                                                                   | $n_{T^+}$                        | $n_{T}$             | n         |
| $n_{T^{\dagger} D^{\dagger}}$ = vrais positifs; $n_{T^{\dagger} D^{-}}$ |                                  | $=$ faux positifs ; |           |
| $n_{T^- D^+}$ = faux négatifs; $n_{T^- D^-}$ = vrais négatifs.          |                                  |                     |           |

Tableau 5: Table de contingences reprenant les différents résultats possibles d'un test diagnostique.

Avec la sensibilité et la spécificité respectivement définies par :

$$
Se = \frac{n_{T^+|D^+}}{n_{D^+}} \qquad Sp = \frac{n_{T^-|D^-}}{n_{D^-}}
$$

Cette même table sous forme de probabilités (cf.tableau 6),

|          | $Test +$       | Test-                                             | Total            |
|----------|----------------|---------------------------------------------------|------------------|
| infectés | $p * s e$      | $p * (1 - se)$                                    | $\boldsymbol{p}$ |
|          |                |                                                   |                  |
| indemnes | $(1-p)*(1-sp)$ | $(1-p)^*$ sp                                      | $1-p$            |
| Total    |                | $p * se + (1-p) * (1-sp) p * (1-se) + (1-p) * sp$ |                  |
|          |                |                                                   |                  |

Tableau 6 : Table de contingences reprenant les différents résultats possibles d'un test diagnostique sous forme de probabilités.

*se* = sensibilité du test ; *sp* = spécificité du test ; *p* = prévalence de la maladie.

nous permet d'énoncer les 2 équations suivantes :

$$
pr_1 = p \cdot se + (1 - p) \cdot (1 - sp)
$$

$$
pr_0 = p \cdot (1 - se) + (1 - p) \cdot sp
$$

avec :

*pr*1, la probabilité pour un animal d'obtenir un résultat positif au test *pr*0, la probabilité pour un animal d'obtenir un résultat négatif au test

Il y a donc 3 paramètres à estimer : la sensibilité *se*, la spécificité *sp* et la prévalence *p* Le nombre de paramètres estimables est de 1 car il y a une seule équation indépendante.

Si nous utilisons maintenant DEUX tests diagnostiques, il existe alors 4 résultats de tests possibles et donc 4 équations (remarquons que dans un but didactique, ce raisonnement n'est pas réalisé à partir du modèle re-paramétrisé) :

$$
Pr_{11} = (se_1 * se_2 + \gamma_{12}) * p + ((1 - sp_1) * (1 - sp_2) + \gamma'_{12}) * (1 - p)
$$
  
\n
$$
Pr_{10} = (se_1 * (1 - se_2) - \gamma_{12}) * p + ((1 - sp_1) * sp_2 - \gamma'_{12}) * (1 - p)
$$
  
\n
$$
Pr_{01} = ((1 - se_1) * se_2 - \gamma_{12}) * p + (sp_1 * (1 - sp_2) - \gamma'_{12}) * (1 - p)
$$
  
\n
$$
P_{00} = ((1 - se_1) * (1 - se_2) + \gamma_{12}) * p + (sp_1 * sp_2 + \gamma'_{12}) * (1 - p)
$$

Avec *se*1, la sensibilité du premier test ; *se*2, la sensibilité du deuxième test ; *sp*1, la spécificité de premier test ; *sp*2, la spécificité du deuxième test ; γ12, la dépendance conditionnelle entre les sensibilités des deux tests ; γ'12, la dépendance conditionnelle entre les spécificités des deux tests.

Le nombre de paramètres à estimer est de 7 si nous tenons compte des dépendances conditionnelles éventuelles entre les tests et de 5 dans le cas contraire.

Le nombre de paramètres estimables est de 3 car il y a 3 équations indépendantes.

Le tableau 7 ci-dessous, permet d'élargir ce principe à 3, 4, 5, …, h tests

|          | indépendance conditionnelle pour 1, 2, 3, 4, 5, , h tests. |                |                |  |  |  |  |  |  |
|----------|------------------------------------------------------------|----------------|----------------|--|--|--|--|--|--|
| Nombre   | Nombre maximal                                             | Nombre de      | Nombre de      |  |  |  |  |  |  |
| de tests | de paramètres                                              | paramètres à   | paramètres à   |  |  |  |  |  |  |
|          | estimables                                                 | estimer sous   | estimer sous   |  |  |  |  |  |  |
|          |                                                            | dépendance     | indépendance   |  |  |  |  |  |  |
|          |                                                            | conditionnelle | conditionnelle |  |  |  |  |  |  |
|          |                                                            | 3              |                |  |  |  |  |  |  |
| 2        |                                                            |                |                |  |  |  |  |  |  |
| 3        |                                                            | 15             |                |  |  |  |  |  |  |
| 4        | 15                                                         | 31             | 9              |  |  |  |  |  |  |
| 5        | 31                                                         | 63             |                |  |  |  |  |  |  |
| h        |                                                            | $2^{h+1}-1$    | $2h + 1$       |  |  |  |  |  |  |

Tableau 7: Nombre maximal de paramètres estimables, nombre de paramètres à estimer sous dépendance conditionnelle et nombre de paramètres à estimer sous

Nous disposons ainsi du nombre de paramètres à estimer et du nombre maximal de paramètres estimables. Le  $p<sub>D</sub>$  est le nombre de paramètres réellement estimés et doit être inférieur ou égal au nombre maximal de paramètres estimables. Le nombre de paramètres à estimer étant généralement supérieur au nombre maximal de paramètres estimables, nous devons utiliser les informations *a priori* pour les réduire.

### **1.5.5. La convergence**

Cf. paragraphe 1.5.6.3.

### **1.5.6. Les logiciels**

Les analyses statistiques sont réalisées dans différents logiciels

### **1.5.6.1. WinBUGS**

BUGS correspond à « Bayesian inference Using Gibbs Sampling ». Ce logiciel utilise la méthode de Gibbs sampling du Markov Chain Monte Carlo pour fournir une estimation de la prévalence et des différents paramètres des tests diagnostiques à partir des données de terrain et des opinions d'expert insérées dans le modèle multinomial (Spiegelhalter *et al.*, 2003). Le Markov Chain Monte Carlo est un algorithme d'échantillonnage à partir d'une distribution de probabilité afin de construire une ou plusieurs chaînes d'itérations ; celles-ci étant le résultat de chaque étape de la simulation. WinBUGS amorce une valeur arbitraire pour chaque chaîne et simule les différents paramètres à partir de cette valeur. Ceux-ci sont alors utilisés dans l'itération suivante comme valeur de départ.

### **1.5.6.2. R**

R est un logiciel destiné à la manipulation, au calcul et à la représentation de données (The R Foundation for Statistical Computing, 2004). Nous utilisons ce programme à deux fins :

- analyser la convergence à travers le « package BOA »
- calculer les paramètres DIC et  $p<sub>p</sub>$  de manière alternative à celle utilisée en WinBUGS. Le logiciel WinBUGS utilise, en effet, les moyennes postérieures des différents paramètres *p* du modèle pour calculer les deux critères (nous les nommerons DIC\_*p* et  $p_D$  *p*) alors que nous utilisons les moyennes postérieures des probabilités *pr* du modèle multinomial (nous les nommerons DIC\_*pr* et  $p_{D}$ \_*pr*).

### **1.5.6.3. BOA**

BOA ou « Bayesian Output Analysis program » est un package utilisable en R. Il permet l'analyse de la convergence du modèle en utilisant les CODA's (Smith, 2004).

Les CODA's sont les recueils des valeurs des paramètres pour chaque itération issues de l'analyse des modèles dans le logiciel WinBUGS, et ce, pour chaque chaîne d'itérations. BOA permet de vérifier si ces chaînes d'itérations sont convergentes. Les chaînes sont convergentes si l'estimation du paramètre étudié ne dépend pas de leur point d'amorçage (Brooks & Gelman, 1998).

# **2. OBJECTIFS**

Les objectifs de ce travail sont de déterminer les critères de validation (décrits au paragraphe 1.5.) du modèle statistique bayésien utilisé. Nous étudierons d'abord le comportement de ces paramètres à travers une simulation sur un modèle comportant deux tests diagnostiques.

Nous envisagerons alors l'étude et la validation du modèle à 4 tests proposé par Dorny *et al.*  $(2004)$ .

Nous vérifierons ensuite, à partir de ce modèle, s'il est possible de réduire le nombre de tests diagnostiques utilisés à 3 et ensuite à 2 tests en maintenant une prévalence, des spécificités et sensibilités des tests identiques à celles obtenues par l'analyse du modèle à 4 tests et en validant ces modèles. Ceci est réalisé dans le but de diminuer le nombre de faux négatifs, issus de l'utilisation exclusive d'un test peu sensible (inspection de la langue ou de la carcasse), tout en minimisant les coûts nécessaires au diagnostic de la maladie.

# **3. PREMIERE ETUDE : Simulation pour l'étude du comportement des critères de validation**

Cette simulation permet d'étudier le comportement des différents critères de validation développés ci-dessus tout en connaissant la prévalence réelle de la maladie X. Les conditions d'échantillonnage et les valeurs de sensibilité et de spécificité fictives choisies sont proches des conditions retrouvées dans l'étude sur la cysticercose porcine en Zambie décrites auparavant mais seulement 2 tests diagnostiques sont considérés :

Imaginons un échantillonnage de 1000 individus ( $N = 1000$ ) réalisé aléatoirement au sein d'une population.

Imaginons une maladie X dont la prévalence réelle est de 0.50.

Imaginons deux tests diagnostiques (T1 et T2) dont la spécificité (*Sp*) est de 1 ; il n'y a donc pas de faux positif possible. Les sensibilités (*Se*) des tests sont connues et sont respectivement de 0.6 et de 0.7. Il existe une dépendance conditionnelle entre les tests. Il faut donc considérer 7 paramètres à estimer dont les probabilités sont :

 $p_1$ = 0.50  $p_2 = 0.60$  $p_3 = 1$  $p_4 = 0.90$  $p_5 = 0.40$  $p_6 = 1$  $p_7 = 1$  $Se_1 = p_2 = 0.6$ 

 $Sp_1 = p_3 = 1$  $Se_2 = p_2 * p_4 + (1-p_2) * p_5 = 0.7$  $Sp_2 = p_3 * p_6 + (1-p_3) * p_7 = 1$ 

Les probabilités de la distribution binomiale peuvent alors être calculées :

$$
pr_1 = pr_{00} = p_1 * (1 - p_2) * (1 - p_5) + (1 - p_1) * p_3 * p_6 = 0.62
$$
  
\n
$$
pr_2 = pr_{01} = p_1 * (1 - p_2) * p_5 + (1 - p_1) * p_3 * (1 - p_6) = 0.08
$$
  
\n
$$
pr_3 = pr_{10} = p_1 * p_2 * (1 - p_4) + (1 - p_1) * (1 - p_3) * p_7 = 0.03
$$
  
\n
$$
pr_4 = pr_{11} = p_1 * p_2 * p_4 + (1 - p_1) * (1 - p_3) * (1 - p_7) = 0.27
$$

avec « 0 » correspondant à un résultat négatif au test et « 1 » à un résultat positif.

Les observations de terrain théoriques des tests sont calculées à partir des informations *a posteriori* décrites ci-dessus:

 $r(00) = 620$  $r(01) = 80$  $r(10) = 30$  $r(11) = 270$ 

Plusieurs modèles sont envisagés ; ils différent quant aux contraintes imposées (cf. annexe 1):

- Modèle 1 (M1), aucune contrainte (informations *a priori* non informatives)
- Modèle 2 (M2), les spécificités des deux tests sont égales à 1
- Modèle 3 (M3), les spécificités des deux tests sont égales à 1 ; des contraintes sont appliquées aux sensibilités des deux tests uniformément autour des probabilités des paramètres *p* décrits ci-dessus (cf.annexe 1)
- Modèle 4 (M4), les spécificités des deux tests sont égales à 1 ; des contraintes strictes sont appliquées aux sensibilités des deux tests uniformément autour des probabilités des paramètres *p* décrits ci-dessus (cf.annexe 1)
- Modèle 5 (M5), les spécificités des deux tests sont égales à 1 ; des contraintes strictes sont appliquées aux sensibilités des deux tests et à la prévalence uniformément autour des probabilités des paramètres *p* décrits ci-dessus (cf.annexe 1)
- Modèle 6 (M6), les spécificités des deux tests sont égales à 1 ; des contraintes erronées sont appliquées à la sensibilité du test 1 (cf.annexe 1)
- Modèle 7 (M7), les spécificités des deux tests sont égales à 1 ; des contraintes erronées sont appliquées à la sensibilité du test 1 et à la probabilité conditionnelle d'obtenir un résultat positif au deuxième test si l'animal est infecté et a obtenu un résultat positif au premier test  $(p_4)$  (cf.annexe 1).

## **3.1. Résultats**

|                |       |        |           | $\boldsymbol{p}$ |         | pr       |        | Test 1 |    | Test 2 |    |
|----------------|-------|--------|-----------|------------------|---------|----------|--------|--------|----|--------|----|
| Modèle         | Conv. | Bayesp | DIC $p$   | $P_{D}\_p$       | DIC pr  | $P_D_pr$ | Prev   | Se     | Sp | Se     | Sp |
| 1              | non   | 0.4916 | $-90.177$ | $-111.609$       | 24.283  | 2.936    | 0.5253 | 0.3229 |    | 0.3957 |    |
| $\overline{2}$ | oui   | 0.4930 | 8.303     | $-13.065$        | 24.342  | 2.952    | 0.5688 | 0.5732 |    | 0.6680 |    |
| 3              | oui   | 0.4796 | 24.176    | 2.873            | 24.279  | 2.917    | 0.5058 | 0.5956 |    | 0.6939 |    |
| $\overline{4}$ | oui   | 0.1852 | 20.407    | 0.990            | 20.471  | 1.021    | 0.5006 | 0.6000 | 1  | 0.7000 |    |
| 5              | oui   | 0.0004 | 18.426    | 0.000            | 18.445  | 0.007    | 0.5000 | 0.6000 |    | 0.7000 |    |
| 6              | oui   | 0.7000 | 25.524    | 2.351            | 25.468  | 2.338    | 0.3850 | 0.8106 |    | 0.9049 |    |
| 7              | oui   | 1.0000 | 355.977   | 1.406            | 355.899 | 1.382    | 0.3848 | 0.8103 |    | 0.5006 |    |

Tableau 8 : Résultats de l'analyse de la simulation décrite en annexe 1.

*Conv* = convergence ; *Bayesp* = Bayesian p-value ; *p* indique que les parameters DIC et  $p<sub>D</sub>$  sont calculés à partir des paramètres *p* du modèle ; *pr* indique que les paramètres DIC et  $p<sub>D</sub>$  sont calculés à partir des probabilités *pr* de la distribution multinomiale.

## **3.2. Conclusions**

Le tableau 8 montre que :

- lorsqu'il n'y a pas de contraintes (informations *a priori* non informatives, modèle 1), le modèle est « sous spécifié » et non convergent ; les DIC et  $p<sub>D</sub>$  calculés à partir des paramètres *p* du modèle prennent des valeurs négatives. Ceci s'explique par le fait que la vraisemblance n'est pas log-concave (Spiegelhalter *et al.*, 2002).
- plus on ajoute de contraintes autour des différents paramètres *p*, plus les DIC et  $p<sub>p</sub>$ calculés à partir des paramètres  $p$  du modèle se rapprochent des valeurs des DIC et  $p<sub>D</sub>$ calculés à partir des probabilités *pr* de la distribution multinomiale (modèle 2).
- dans le modèle 3, les valeurs des DIC et  $p<sub>D</sub>$  calculés des deux manières différentes sont pratiquement égales; la prévalence et les caractéristiques des tests ont atteint leur valeur espérée. Les informations *a priori* semblent fournir juste assez de contraintes au modèle pour réduire le nombre de paramètres à estimer au nombre de paramètres estimables. Le modèle est correctement « spécifié ».
- les résultats de l'analyse du modèle 4 montrent une chute des valeurs de DIC et de *<sup>D</sup> p* . Ceci indique que le modèle est « surspécifié », c'est-à-dire que « trop » de contraintes sont imposées autour des différents paramètres *p*. Les informations *a priori* fournissent plus d'informations que nécessaire au modèle pour réduire le nombre de

paramètres à estimer au nombre de paramètres estimables. La *Bayesp* tend vers 0 et indique dès lors que le modèle s'ajuste aux données de terrain ; la différence entre la déviance des observations (Dev<sub>obs</sub>) et la déviance des valeurs échantillonnées à partir de la distribution multinomiale ( $Dev_{\text{échant}}$ ) est négative dans la plupart des itérations.

- lorsque l'on impose des contraintes strictes autour de tous les paramètres *p* (modèle 5), les valeurs de DIC et  $p<sub>D</sub>$  chutent encore davantage. La prévalence et les caractéristiques des tests gardent toujours leur valeur espérée. La *Bayesp* est pratiquement égale à 0 ; le modèle est parfaitement ajusté aux données de terrain.
- la valeur du paramètre  $p<sub>p</sub>$  calculée à partir des paramètres  $p$  du modèle semble, dès lors, suivre une courbe quasi continue (même si une discontinuité ne peut pas être exclue) dont l'asymptote correspond à la valeur maximale et la plus proche du nombre de paramètres estimables, soit 2*<sup>h</sup>* −1 avec h le nombre de tests (cf. fig.3).

Figure 3 : Graphique de la valeur du paramètre  $p<sub>D</sub>$  en fonction du nombre de contraintes imposées.

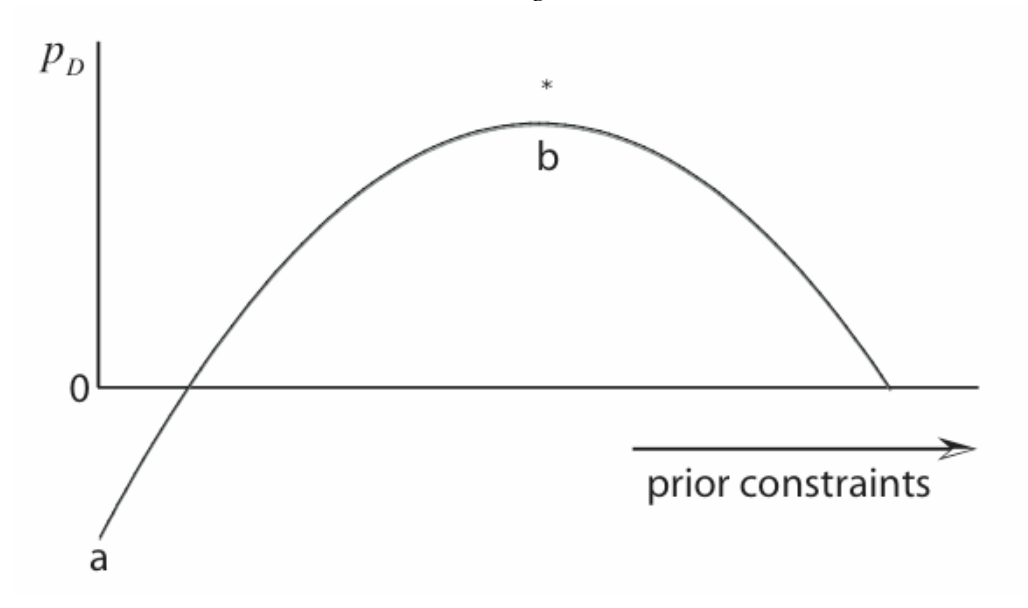

a : la valeur minimale de *<sup>D</sup> p* calculée à partir des paramètres *p* du modèle et résultant de l'analyse du modèle intégrant les informations *a priori* non informatives ; b : la valeur de *<sup>D</sup> p* résultant de l'analyse du modèle correctement spécifié (la valeur de  $p<sub>D</sub>$  calculée à partir des probabilités *pr* est égale à la valeur de  $p<sub>D</sub>$  calculée à partir des paramètres  $p$  du modèle; \*: nombre de paramètres estimables, soit  $2<sup>h</sup> - 1$  avec h le nombre de tests

si on impose des contraintes erronées (ne se situant pas autour des paramètres  $p$  du modèle), les valeurs de DIC et de  $p<sub>p</sub>$  ne correspondent plus aux valeurs calculées à partir des probabilités *pr* de la distribution multinomiale sur base des informations a priori non informatives et la *Bayesp* tend vers 1. La prévalence ne correspond plus à sa valeur espérée.

- L'analyse de la convergence ne semble pas permettre la validation du modèle. En effet, les modèles convergent avant que la prévalence et les caractéristiques des tests n'atteignent leur valeur espérée.

La marche à suivre pour valider un modèle statistique bayésien se résume donc dans le tableau 9.

Tableau 9: Marche à suivre pour la validation d'un modèle statistique bayésien intégrant plusieurs tests diagnostiques.

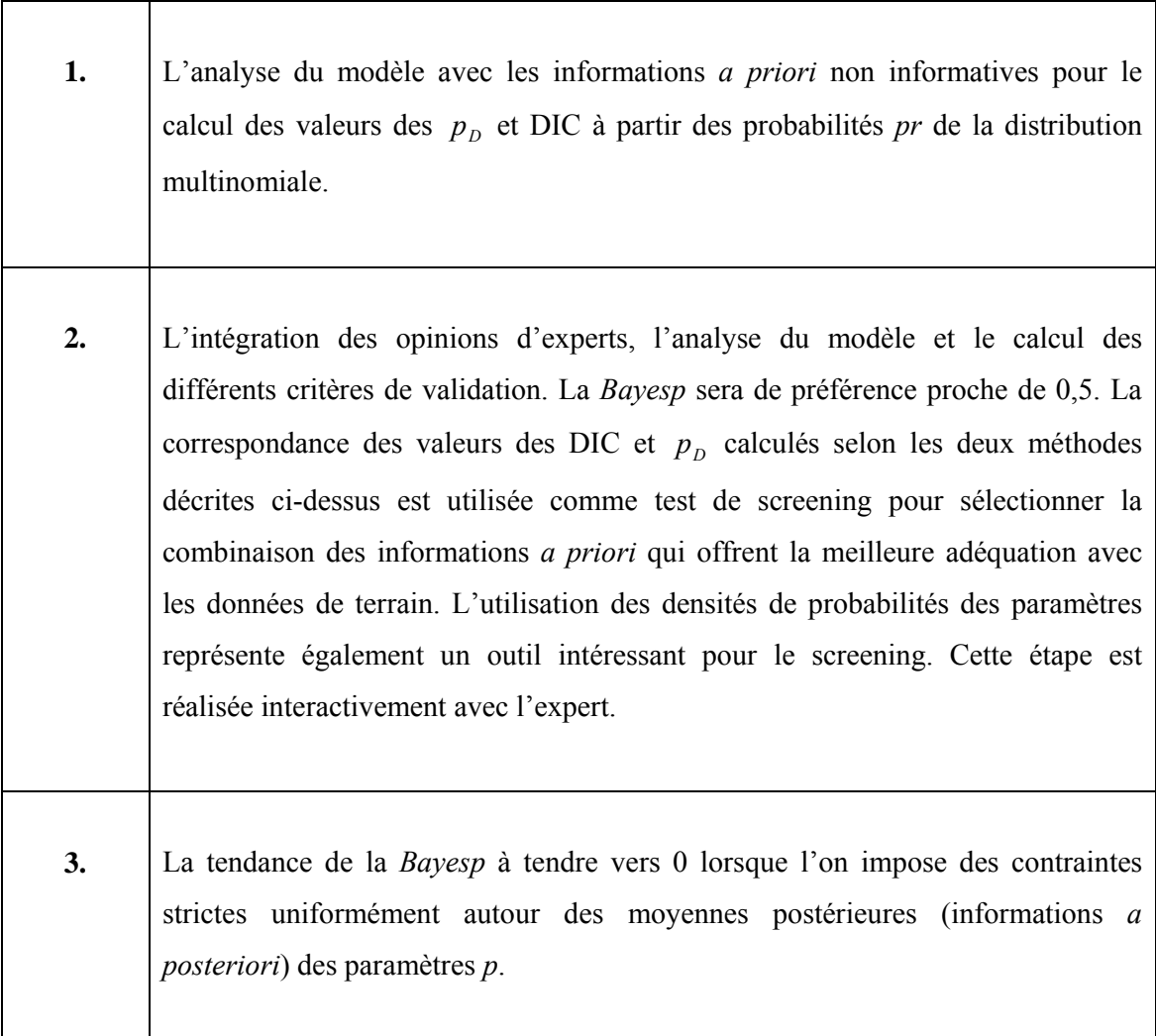

Si ces critères sont respectés, nous qualifierons le modèle de « **CONFORME** ».

# **4. DEUXIEME ETUDE : Etude du modèle à 4 tests**

Après avoir déterminé les critères de validation, nous pouvons appliquer la marche à suivre établie aux données récoltées en Zambie. Dans cette étude, les informations *a priori* sont fournies par le Professeur Pierre Dorny (cf.tableau 10) et les résultats des tests sont ceux des 868 porcs zambiens décrits ci-dessus (Dorny *et al.*, 2004). Le modèle utilisé tient compte de la dépendance conditionnelle éventuelle entre les tests et comporte donc 31 paramètres à estimer (cf.annexe 2).

|                       | Paramètres à estimer | Contraintes brutes |
|-----------------------|----------------------|--------------------|
|                       | $p_1$                | $0 - 1$            |
|                       | $p_2$                | $0 - 1$            |
|                       | $p_3$                | $\mathbf{1}$       |
|                       | $p_4$                | $0.9 - 1$          |
|                       | p <sub>5</sub>       | $0 - 0.1$          |
|                       | $p_6$                | $\,1\,$            |
|                       | $p_7$                | ---------*         |
|                       | $p_8$                | $0 - 1$            |
|                       | $p_9$                | $0 - 1$            |
|                       | $p_{10}$             | $0 - 1$            |
|                       | $p_{11}$             | $0 - 1$            |
|                       | $p_{\rm 12}$         | $0.9 - 1$          |
|                       | $p_{13}$             | ---------*         |
|                       | $p_{14}$             | --------*          |
|                       | $p_{15}$             | ---------*         |
|                       | $p_{16}$             | $0 - 1$            |
|                       | $p_{17}$             | $0 - 1$            |
|                       | $p_{18}$             | $0 - 1$            |
|                       | $p_{19}$             | $0 - 1$            |
|                       | $p_{20}$             | $0 - 1$            |
|                       | $p_{21}$             | $0 - 1$            |
| *ces paramètres ne    | $p_{22}$             | $0 - 1$            |
| doivent pas être      | $p_{23}$             | $0 - 1$            |
| estimés car $p_3 = 1$ | $p_{24}$             | $0.9 - 1$          |
|                       | $p_{\rm 25}$         | $0 - 1$            |
|                       | $p_{26}$             | ---------*         |
|                       | $p_{\rm 27}$         | ---------*         |
|                       | $p_{28}$             | ---------*         |
|                       | $p_{29}$             | ---------*         |
|                       | $p_{30}$             | ---------*         |
|                       | $p_{31}$             | ---------*         |

Tableau 10: Informations *a priori* appliquées au modèle à 4 tests diagnostiques.

**Etape 1:** Analyse du modèle avec les informations *a priori* non informatives

Tableau 11 : Valeurs de  $p<sub>D</sub>$  et de DIC calculées à partir des probabilités *pr* de la distribution multinomiale en utilisant les informations *a priori* non informatives.  $p_p$  *pr* DIC\_*pr* 9.648238 71.44624

|            |  |  | <b>Etape 2:</b> Analyse du modèle intégrant les informations <i>a priori</i> et calcul des critères de |  |  |  |  |
|------------|--|--|----------------------------------------------------------------------------------------------------|--|--|--|--|
| validation |  |  |                                                                                                    |  |  |  |  |

Tableau 12 : Caractéristiques des tests, prévalence et intervalles de crédibilité (95%) issus de l'analyse du modèle à 4 tests intégrant les informations *a priori*.

|             |       | <b>TONG</b>                          |       | <i>VISUAL</i>            |       |       | <b>ELISA AG</b>                                                  |               | <b>ELISA AB</b> |
|-------------|-------|--------------------------------------|-------|--------------------------|-------|-------|------------------------------------------------------------------|---------------|-----------------|
| Combinaison | Prev  | Se                                   | Sp    | Se                       | Sp    | Se    | Sp                                                               | <sub>Se</sub> | Sp              |
| $T-V-Ag-Ab$ | 0.642 | 0.210<br>$(0.54-0.91)$ $(0.14-0.26)$ | 1.000 | 0.221<br>$(0.15 - 0.27)$ | 1.000 | 0.867 | 0.947<br>$(0.62-0.98)$ $(0.90-0.99)$ $(0.26-0.41)$ $(0.85-0.99)$ | 0.358         | 0.917           |

Tableau 13 : Critères de validation du modèle à 4 tests intégrant les informations *a priori*.

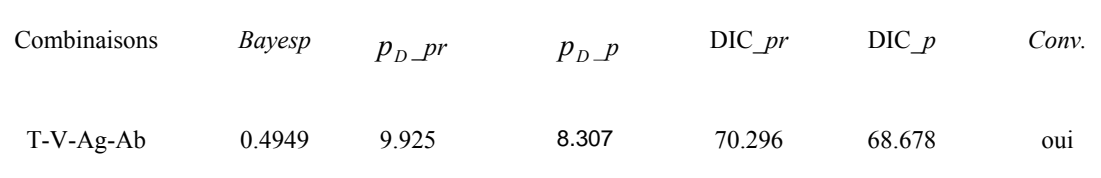

Le tableau 13 indique une *Bayesp* proche de 0.5. Les valeurs de DIC et de  $p<sub>D</sub>$  ne sont pas identiques selon la méthode de calcul utilisée. Ce critère est alors utilisé pour sélectionner la combinaison des informations *a priori* qui offrent la meilleure adéquation avec les données de terrain (cf. tableau 14).

Les résultats de l'analyse et les valeurs de  $p<sub>p</sub>$  et DIC obtenues sont reprises dans le tableau 15 et 16.

| Paramètres à estimer | Contraintes ajustées |
|----------------------|----------------------|
| $p_1$                | $0 - 1$              |
| $p_2$                | $0 - 1$              |
| $p_3$                | $\mathbf{1}$         |
| $p_4$                | $0 - 1$              |
| p <sub>5</sub>       | $0 - 0.1$            |
| $p_6$                | $\mathbf{1}$         |
| $p_7$                |                      |
| $p_8$                | $0.8 - 1$            |
| $p_9$                | $0.8 - 1$            |
| $p_{10}$             | $0.8 - 1$            |
| $p_{11}$             | $0.8 - 1$            |
| $p_{12}$             | $0.9 - 1$            |
| $p_{13}$             |                      |
| $p_{14}$             | .                    |
| $p_{15}$             | -------              |
| $p_{16}$             | $0 - 1$              |
| $p_{17}$             | $0-1$                |
| $p_{18}$             | $0-1$                |
| $p_{19}$             | $0 - 1$              |
| $p_{20}$             | $0 - 1$              |
| $p_{21}$             | $0 - 1$              |
| $p_{22}$             | $0-1$                |
| $p_{23}$             | $0 - 1$              |
| $p_{24}$             | $0.9 - 1$            |
| $p_{25}$             | $0.9 - 1$            |
| $p_{26}$             |                      |
| $p_{27}$             | --------             |
| $p_{28}$             |                      |
| $p_{29}$             |                      |
| $p_{30}$             |                      |
| $p_{31}$             |                      |

Tableau 14 : Informations *a priori* appliquées au modèle à 4 tests diagnostiques issues du screening réalisé sur base des paramètres  $p_D$  et DIC.

Tableau 15 : Caractéristiques des tests, prévalence et intervalles de crédibilité (95%) issus de l'analyse du modèle à 4 tests intégrant les informations *a priori* issues du screening réalisé sur base des paramètres  $p<sub>D</sub>$  et DIC.

|             |       | <b>TONG</b>                              |       | <i>VISUAL</i>            |       |           | <b>ELISA AG</b>                                    |       | <b>ELISA AB</b>          |
|-------------|-------|------------------------------------------|-------|--------------------------|-------|-----------|----------------------------------------------------|-------|--------------------------|
| Combinaison | Prev  | Se                                       | Sp    | Se                       | Sp    | <b>Se</b> | Sp                                                 | Se    | Sp                       |
| $T-V-Ag-Ab$ | 0.603 | 0.221<br>$(0.54 - 0.67)$ $(0.18 - 0.27)$ | 1.000 | 0.233<br>$(0.19 - 0.28)$ | 1.000 | 0.911     | 0.947<br>$(0.84-0.98)$ $(0.90-0.99)$ $(0.32-0.43)$ | 0.373 | 0.939<br>$(0.90 - 0.99)$ |

Tableau 16 : Critères de validation du modèle à 4 tests intégrant les informations *a priori* issues du screening réalisé sur base des paramètres  $p_D$  et DIC.

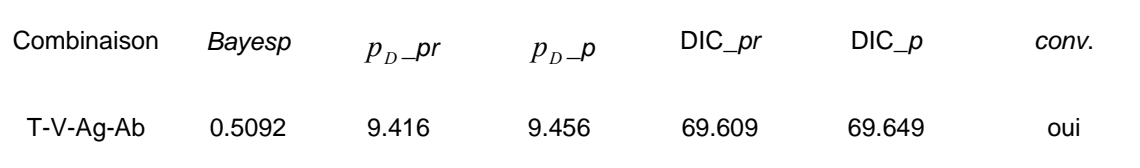

Nous remarquons que les valeurs de DIC et  $p<sub>p</sub>$  sont maintenant pratiquement égales dans les deux méthodes de calcul utilisées.

**Etape 3 :** Application de contraintes strictes autour des moyennes postérieures des différents paramètres *p*

Des contraintes strictes sont imposées uniformément autour des moyennes postérieures des différents paramètres *p* (cf.tableau 17). Nous obtenons une *Bayesp* de 0,0146 qui tend vers 0 ; le modèle est donc « conforme ».

| des paramètres $p$<br>$0.59 - 0.61$<br>0.60<br>$p_1$<br>0.22<br>$0.21 - 0.23$<br>$p_2$<br>$\mathbf{1}$<br>1<br>$p_3$<br>0.97<br>$0.96 - 0.98$<br>$p_4$<br>$0.01 - 0.03$<br>0.02<br>p <sub>5</sub><br>$\,1$<br>$\mathbf{1}$<br>$p_6$<br>$p_7$<br>0.96<br>$0.95 - 0.97$<br>$p_8$<br>0.87<br>$0.86 - 0.88$<br>$p_9$<br>$0.92 - 0.94$<br>0.93<br>$p_{10}$<br>0.90<br>$0.89 - 0.91$<br>$p_{11}$<br>0.95<br>$0.94 - 0.96$<br>$p_{12}$<br>$p_{13}$<br>----------<br>$p_{14}$<br>.<br>.<br>$p_{15}$<br>0.68<br>$0.67 - 0.69$<br>$p_{16}$<br>0.40<br>$0.39 - 0.41$<br>$p_{17}$<br>0.25<br>$0.24 - 0.26$<br>$p_{18}$<br>0.34<br>$0.33 - 0.35$<br>$p_{19}$<br>0.45<br>$0.44 - 0.46$<br>$p_{20}$<br>0.51<br>$0.50 - 0.52$<br>$p_{21}$<br>0.26<br>$0.25 - 0.27$<br>$p_{22}$<br>0.54<br>$0.53 - 0.55$<br>$p_{23}$<br>0.94<br>$0.93 - 0.95$<br>$p_{24}$<br>$0.94 - 0.96$<br>0.95<br>$p_{25}$<br>$p_{26}$<br>$p_{27}$<br>$p_{28}$<br>$p_{29}$<br>$p_{30}$<br>$p_{31}$<br><br>--------- | Paramètres à estimer | Moyennes postérieures | Contraintes strictes |
|----------------------------------------------------------------------------------------------------|----------------------|-----------------------|----------------------|
|                                                                                                    |                      |                       |                      |
|                                                                                                    |                      |                       |                      |
|                                                                                                    |                      |                       |                      |
|                                                                                                    |                      |                       |                      |
|                                                                                                    |                      |                       |                      |
|                                                                                                    |                      |                       |                      |
|                                                                                                    |                      |                       |                      |
|                                                                                                    |                      |                       |                      |
|                                                                                                    |                      |                       |                      |
|                                                                                                    |                      |                       |                      |
|                                                                                                    |                      |                       |                      |
|                                                                                                    |                      |                       |                      |
|                                                                                                    |                      |                       |                      |
|                                                                                                    |                      |                       |                      |
|                                                                                                    |                      |                       |                      |
|                                                                                                    |                      |                       |                      |
|                                                                                                    |                      |                       |                      |
|                                                                                                    |                      |                       |                      |
|                                                                                                    |                      |                       |                      |
|                                                                                                    |                      |                       |                      |
|                                                                                                    |                      |                       |                      |
|                                                                                                    |                      |                       |                      |
|                                                                                                    |                      |                       |                      |
|                                                                                                    |                      |                       |                      |
|                                                                                                    |                      |                       |                      |
|                                                                                                    |                      |                       |                      |
|                                                                                                    |                      |                       |                      |
|                                                                                                    |                      |                       |                      |
|                                                                                                    |                      |                       |                      |
|                                                                                                    |                      |                       |                      |
|                                                                                                    |                      |                       |                      |
|                                                                                                    |                      |                       |                      |

Tableau 17 : Moyennes postérieures des paramètres *p* et contraintes strictes imposées au modèle à 4 tests diagnostiques.

# **5. TROISIEME ETUDE : Etude d'un modèle à 3 tests**

Cette étude est réalisée dans le but de savoir si l'on peut se limiter à l'utilisation de 3 tests diagnostiques, au lieu des 4 décrits ci-dessus, tout en respectant les critères de validation, afin de diminuer les coûts du diagnostic à grande échelle.

Afin de déterminer quel(s) modèle(s) de combinaisons à 3 tests est(sont) conforme(s), nous devons considérer et analyser toutes les combinaisons de 3 tests possibles à partir des 4 tests (Tong, Visual, ELISA AG, ELISA Ab). Cette analyse nous permet une étude approfondie du modèle à 3 tests et de l'importance éventuelle de l'ordre des tests au sein de ce modèle.

Il existe 24 combinaisons de 3 tests possibles à partir des 4 tests diagnostiques. Celles-ci sont reprises dans le tableau 18 :

|        | Combinaisons |
|--------|--------------|
| T-V-AG | V-AG-AB      |
| T-AG-V | V-AB-AG      |
| V-AG-T | AB-AG-V      |
| V-T-AG | AG-AB-V      |
| AG-V-T | AB-V-AG      |
| AG-T-V | AG-V-AB      |
| T-V-AB | T-AG-AB      |
| T-AB-V | T-AB-AG      |
| V-AB-T | AB-AG-T      |
| V-T-AB | AG-AB-T      |
| AB-T-V | AG-T-AB      |
| AB-V-T | AB-T-AG      |

Tableau 18 : Combinaisons de 3 tests possibles à partir des 4 tests diagnostiques.

Un modèle à 3 tests est élaboré et adapté pour chacune de ces combinaisons (cf. annexe 3). Les opinions de l'expert (Communications personnelles Dorny, 2004) sont récoltées dans le tableau 19.

| Combinaisons   | $p_2$     |                 | $p_4$      | p <sub>5</sub> | <i>p</i> 6     | $p_7$          | $p_8$      | $p_9$     | $p_{10}$  | $p_{11}$  | $p_{12}$            | $p_{13}$       | $p_{14}$       |
|----------------|-----------|-----------------|------------|----------------|----------------|----------------|------------|-----------|-----------|-----------|---------------------|----------------|----------------|
| $T-V-AG$       | $0 - 0.5$ | $\frac{p_3}{1}$ | $0.9 - 1$  | $0 - 0.1$      | $\mathbf{1}$   |                | $0.95 - 1$ | $0 - 1$   | $0 - 1$   | $0 - 1$   | $0.9 - 1$           |                |                |
| $T-AG-V$       | $0 - 0.5$ | $\mathbf{1}$    | $0.95 - 1$ | $0 - 1$        | $0.9 - 1$      | $-----1$       | $0.95 - 1$ | $0 - 1$   | $0.5 - 1$ | $0 - 1$   | $\mathbf{1}$        | $\mathbf{1}$   | ------         |
| $V-AG-T$       | $0 - 1$   | $\mathbf{1}$    | $0 - 1$    | $0 - 1$        | $0.9 - 1$      | ------         | $0.5 - 1$  | $0 - 0.1$ | $0 - 0.1$ | $0 - 1$   | $\mathbf{1}$        | $\mathbf{1}$   |                |
| $V-T-AG$       | $0 - 1$   | 1               | $0 - 1$    | $0 - 0.1$      | $\mathbf{1}$   | ------         | $0.95 - 1$ | $0 - 1$   | $0 - 1$   | $0 - 1$   | $0.9 - 1$           | ------         |                |
| $AG-V-T$       | $0.9 - 1$ | $0.9 - 1$       | $0.2 - 1$  | $0 - 0.5$      | $\mathbf{1}$   | $\mathbf{1}$   | $0 - 1$    | $0 - 1$   | $0 - 0.5$ | $0 - 0.1$ | $\mathbf{1}$        | ------         | $\mathbf{1}$   |
| $AG-T-V$       | $0.9 - 1$ | $0.9 - 1$       | $0.2 - 1$  | $0 - 0.1$      | $\mathbf{1}$   | $\mathbf{1}$   | $0.9 - 1$  | $0 - 1$   | $0.5 - 1$ | $0.5 - 1$ | $\mathbf{1}$        | ------         | 1              |
| T-V-AB         | $0 - 0.5$ | $\mathbf{1}$    | $0.9 - 1$  | $0 - 0.1$      | $\mathbf{1}$   | $-----1$       | $0.7 - 1$  | $0.7 - 1$ | $0.7 - 1$ | $0 - 1$   | $0.9 - 1$           | ------         |                |
| $T-AB-V$       | $0 - 0.5$ | $\mathbf{1}$    | $0.7 - 1$  | $0 - 1$        | $0.9 - 1$      | ------         | $0.9 - 1$  | $0 - 1$   | $0 - 0.5$ | $0 - 1$   | $\mathbf{1}$        | $\mathbf{1}$   |                |
| $V-AB-T$       | $0 - 1$   | $\mathbf{1}$    | $0 - 1$    | $0 - 1$        | $0.9 - 1$      | ------         | $0.1 - 1$  | $0 - 1$   | $0 - 1$   | $0 - 1$   | $\mathbf{1}$        | $\mathbf{1}$   |                |
| $V-T-AB$       | $0 - 1$   | $\mathbf{1}$    | $0 - 1$    | $0 - 0.1$      | $\mathbf{1}$   | ------         | $0.7 - 1$  | $0.7 - 1$ | $0.7 - 1$ | $0 - 1$   | $0.9 - 1$           | ------         |                |
| $AB-T-V$       | $0 - 1$   | $0.9 - 1$       | $0 - 1$    | $0 - 1$        | $\mathbf{1}$   | $\mathbf{1}$   | $0.9 - 1$  | $0 - 1$   | $0.9 - 1$ | $0 - 1$   | $\mathbf{1}$        | ------         | $\mathbf{1}$   |
| AB-V-T         | $0 - 1$   | $0.9 - 1$       | $0 - 1$    | $0 - 1$        | $\mathbf{1}$   | $\mathbf{1}$   | $0 - 1$    | $0 - 1$   | $0 - 1$   | $0 - 1$   | $\mathbf{1}$        | ------         | $\mathbf{1}$   |
| $V-AG-AB$      | $0 - 1$   | $\mathbf{1}$    | $0 - 1$    | $0 - 1$        | $0.9 - 1$      | ------         | $0.7 - 1$  | $0 - 1$   | $0.5 - 1$ | $0 - 1$   | $0.9 - 1$           | $0.9 - 1$      |                |
| $V-AB-AG$      | $0 - 1$   | $\mathbf{1}$    | $0 - 1$    | $0 - 1$        | $0.9 - 1$      | ------         | $0 - 1$    | $0 - 1$   | $0 - 1$   | $0 - 1$   | $0.9 - 1$           | $0.9 - 1$      | ------         |
| $AB-AG-V$      | $0 - 1$   | $0.9 - 1$       | $0 - 1$    | $0 - 1$        | $0.9 - 1$      | $0.9 - 1$      | $0.5 - 1$  | $0 - 1$   | $0.5 - 1$ | $0 - 1$   | $\mathbf{1}$        | $\mathbf{1}$   | $\mathbf{1}$   |
| $AG-AB-V$      | $0.9 - 1$ | $0.9 - 1$       | $0.5 - 1$  | $0 - 1$        | $0.9 - 1$      | $0.9 - 1$      | $0.5 - 1$  | $0.5 - 1$ | $0 - 1$   | $0 - 1$   | $\mathbf{1}$        | $\mathbf{1}$   | $\mathbf{1}$   |
| AB-V-AG        | $0 - 1$   | $0.9 - 1$       | $0 - 1$    | $0 - 1$        | $\mathbf{1}$   | $\overline{1}$ | $0.9 - 1$  | $0.9 - 1$ | $0.9 - 1$ |           | $0.7 - 1 \ 0.9 - 1$ | ------         | $0.9 - 1$      |
| $AG-V-AB$      | $0.9 - 1$ | $0.9 - 1$       | $0.2 - 1$  | $0 - 0.5$      | $\overline{1}$ | $\overline{1}$ | $0.5 - 1$  | $0 - 1$   | $0 - 1$   | $0 - 1$   | $0.9 - 1$           | ------         | $0.9 - 1$      |
| $T-AG-AB$      | $0 - 0.5$ | $\mathbf{1}$    | $0.95 - 1$ | $0 - 1$        | $0.9 - 1$      | ------         | $0.7 - 1$  | $0 - 1$   | $0.7 - 1$ | $0 - 1$   | $0.9 - 1$           | $0.9 - 1$      | ------         |
| <b>T-AB-AG</b> | $0 - 1$   | $\mathbf{1}$    | $0 - 1$    | $0 - 1$        | $0.9 - 1$      | ------         | $0.8 - 1$  | $0.8 - 1$ | $0.8 - 1$ | $0.8 - 1$ | $0.9 - 1$           | $0.9 - 1$      | ------         |
| AB-AG-T        | $0 - 1$   | $0.9 - 1$       | $0 - 1$    | $0 - 1$        | $0.9 - 1$      | $0.9 - 1$      | $0 - 1$    | $0 - 1$   | $0 - 1$   | $0 - 1$   | $\mathbf{1}$        | $\mathbf{1}$   | $\mathbf{1}$   |
| $AG-AB-T$      | $0.9 - 1$ | $0.9 - 1$       | $0 - 1$    | $0 - 1$        | $0.9 - 1$      | $0.9 - 1$      | $0 - 1$    | $0 - 1$   | $0 - 1$   | $0 - 1$   | $\mathbf{1}$        | $\overline{1}$ | $\overline{1}$ |
| $AG-T-AB$      | $0.9 - 1$ | $0.9 - 1$       | $0.2 - 1$  | $0 - 0.1$      | $\mathbf{1}$   | $\overline{1}$ | $0.7 - 1$  | $0.7 - 1$ | $0 - 1$   | $0 - 1$   | $0.9 - 1$           | ------         | $0.9 - 1$      |
| AB-T-AG        | $0 - 1$   | $0.9 - 1$       | $0 - 1$    | $0 - 1$        | $\mathbf{1}$   | $\mathbf{1}$   | $0.9 - 1$  | $0.9 - 1$ | $0.7 - 1$ | $0 - 1$   | $0.9 - 1$           | ------         | $0.9 - 1$      |

Tableau 19 : Informations *a priori* appliquées aux 24 modèles à 3 tests diagnostiques (Communications personnelles, Dorny, 2004).

La marche à suivre instituée dans la première étude est appliquée :

Les modèles sont d'abord analysés en utilisant les informations *a priori* non informatives (étape 1), puis en intégrant les informations *a priori* (cf. tableau 19). La correspondance des valeurs des DIC et  $p<sub>D</sub>$  calculés selon les deux méthodes décrites ci-dessus est utilisée comme test de screening pour sélectionner la combinaison des informations *a priori* qui offrent la meilleure adéquation avec les données de terrain (cf.tableau 20) (étape 2).

Des contraintes strictes, autour des informations *a posteriori* issues de l'analyse du modèle intégrant les contraintes ajustées, sont ensuite imposées et la *Bayesp* est calculée (étape 3). Afin d'illustrer l'importance et la puissance de cette étape, des contraintes strictes sont également appliquées autour des informations *a posteriori* issues de l'analyse du modèle intégrant les contraintes brutes.

 Tableau 20 : Informations *a priori* appliquées aux 24 modèles à 3 tests diagnostiques. Celles-ci sont issues du screening réalisé sur base des paramètres  $p<sub>D</sub>$  et DIC.

| Combinaisons   |                          |                          |                          |                          |                          |                          |                          |                          |                          |                          |                          |                          |                          |
|----------------|--------------------------|--------------------------|--------------------------|--------------------------|--------------------------|--------------------------|--------------------------|--------------------------|--------------------------|--------------------------|--------------------------|--------------------------|--------------------------|
|                | $p_2$                    | $p_3$                    | $p_4$                    | $p_5$                    | <i>p</i> 6               | $p_7$                    | $p_8$                    | $p_9$                    | $p_{10}$                 | $p_{11}$                 | $p_{12}$                 | $p_{13}$                 | $p_{14}$                 |
| $T-V-AG$       | $0 - 1$                  | $\mathbf{1}$             | $0 - 1$                  | $0 - 0.1$                | $\mathbf{1}$             | ------                   | $0.8 - 1$                | $0.8 - 1$                | $0.8 - 1$                | $0.8 - 1$                | $0.8 - 1$                | ------                   |                          |
| $T-AG-V$       | $0 - 0.5$                | $\mathbf{1}$             | $\overline{0.95} - 1$    | $0 - 1$                  | $0.9 - 1$                | ------                   | $0.95 - 1$               | $0 - 1$                  | $0.5 - 1$                | $0 - 1$                  | $\mathbf{1}$             | $\mathbf{1}$             | ------                   |
| $V-AG-T$       | $0 - 1$                  | $\mathbf{1}$             | $0.8 - 1$                | $0.8 - 1$                | $0.8 - 1$                | ------                   | $0.5 - 1$                | $0 - 1$                  | $0 - 0.1$                | $0 - 0.1$                | $\mathbf{1}$             | $\mathbf{1}$             |                          |
| $V-T-AG$       | $0 - 1$                  | $\mathbf{1}$             | $0 - 1$                  | $0 - 0.1$                | $\mathbf{1}$             | ------                   | $0.8 - 1$                | $\overline{0.8} - 1$     | $0.8 - 1$                | $0.8 - 1$                | $0.9 - 1$                | ------                   |                          |
| $AG-V-T$       | $0.8 - 1$                | $0.8 - 1$                | $0.2 - 1$                | $0 - 0.5$                | $\mathbf{1}$             | $\mathbf{1}$             | $0 - 1$                  | $0 - 1$                  | $0 - 1$                  | $0 - 0.1$                | $\mathbf{1}$             | ------                   | $\mathbf{1}$             |
| $AG-T-V$       | $0.8 - 1$                | $0.8 - 1$                | $0 - 1$                  | $0 - 1$                  | $\mathbf{1}$             | $\overline{1}$           | $0.9 - 1$                | $0 - 1$                  | $0 - 1$                  | $0.5 - 1$                | $\overline{1}$           | ------                   | $\mathbf{1}$             |
| $T-V-AB$       | $\overline{\phantom{a}}$ | $\Box$                   | $\overline{\phantom{a}}$ | $\omega$                 | $\blacksquare$           | $\overline{\phantom{a}}$ | $\overline{\phantom{a}}$ | $\blacksquare$           | $\mathbf{r}$             | $\overline{a}$           | $\overline{a}$           | $\blacksquare$           | $\blacksquare$           |
| T-AB-V         | $\blacksquare$           | $\overline{\phantom{a}}$ | $\overline{\phantom{a}}$ | $\blacksquare$           | $\blacksquare$           | $\overline{\phantom{a}}$ | $\overline{\phantom{a}}$ | $\overline{\phantom{a}}$ | $\blacksquare$           | $\blacksquare$           | $\blacksquare$           | $\blacksquare$           | $\blacksquare$           |
| $V-AB-T$       | $\blacksquare$           | $\overline{\phantom{a}}$ | $\overline{\phantom{a}}$ | $\blacksquare$           | $\blacksquare$           | $\overline{\phantom{a}}$ | $\overline{\phantom{a}}$ | $\overline{\phantom{a}}$ | $\blacksquare$           | $\blacksquare$           | $\overline{\phantom{a}}$ | $\overline{\phantom{a}}$ | $\overline{\phantom{a}}$ |
| $V-T-AB$       | $\blacksquare$           | $\overline{\phantom{a}}$ | $\blacksquare$           | $\blacksquare$           | $\blacksquare$           | $\blacksquare$           | $\overline{\phantom{a}}$ | ÷,                       | $\blacksquare$           | $\overline{a}$           | $\blacksquare$           | $\blacksquare$           | $\overline{\phantom{a}}$ |
| $AB-T-V$       | $\blacksquare$           | $\overline{\phantom{a}}$ | $\blacksquare$           | $\overline{\phantom{a}}$ | $\overline{\phantom{a}}$ | $\overline{\phantom{a}}$ | $\overline{\phantom{a}}$ | $\overline{\phantom{a}}$ | $\overline{\phantom{a}}$ | $\blacksquare$           | $\overline{\phantom{a}}$ | $\overline{\phantom{a}}$ | $\overline{\phantom{a}}$ |
| $AB-V-T$       | $\blacksquare$           | $\overline{\phantom{a}}$ | ÷,                       | $\overline{\phantom{a}}$ | $\overline{\phantom{a}}$ | $\blacksquare$           | ÷,                       | $\overline{\phantom{a}}$ | $\blacksquare$           | $\overline{\phantom{a}}$ | $\overline{\phantom{a}}$ | $\overline{\phantom{a}}$ | $\overline{\phantom{a}}$ |
| $V-AG-AB$      | $0 - 1$                  | $\mathbf{1}$             | $0.8 - 1$                | $0.8 - 1$                | $0.8 - 1$                | ------                   | $0 - 1$                  | $0 - 1$                  | $0 - 1$                  | $0 - 1$                  | $0.9 - 1$                | $0.9 - 1$                | ------                   |
| V-AB-AG        | $0 - 1$                  | $\mathbf{1}$             | $0 - 1$                  | $0 - 1$                  | $0.9 - 1$                | ------                   | $0.8 - 1$                | $0.8 - 1$                | $0 - 1$                  | $0 - 1$                  | $0.9 - 1$                | $0.9 - 1$                |                          |
| $AB-AG-V$      | $0 - 1$                  | $0.9 - 1$                | $0.8 - 1$                | $0.8 - 1$                | $0.8 - 1$                | $0.8 - 1$                | $0 - 1$                  | $0 - 0.1$                | $0 - 1$                  | $0 - 0.1$                | $\mathbf{1}$             | $\mathbf{1}$             | $\mathbf{1}$             |
| $AG-AB-V$      | $0.8 -$<br>1             | $0.8 - 1$                | $0 - 1$                  | $0 - 1$                  | $0.9 - 1$                | $0.9 - 1$                | $0 - 1$                  | $0 - 1$                  | $0 - 0.1$                | $0 - 0.1$                | $\mathbf{1}$             | $\overline{1}$           | $\overline{1}$           |
| AB-V-AG        | $0 - 1$                  | $0.9 - 1$                | $0 - 1$                  | $0 - 1$                  | $\mathbf{1}$             | $\overline{1}$           | $0.8 - 1$                | $0.8 - 1$                | $0.8 - 1$                | $0.8 - 1$                | $0.8 - 1$                | ------                   | $0.8 - 1$                |
| $AG-V-AB$      | $0.8 -$<br>1             | $0.8 - 1$                | $0.2 - 1$                | $0 - 0.1$                | $\mathbf{1}$             | $\overline{1}$           | $0.5 - 1$                | $0 - 1$                  | $0 - 1$                  | $0 - 1$                  | $0.9 - 1$                | ------                   | $0.9 - 1$                |
| <b>T-AG-AB</b> | $0 - 0.5$                | $\mathbf{1}$             | $0.95 - 1$               | $0 - 1$                  | $0.8 - 1$                | ------                   | $0.7 - 1$                | $0 - 1$                  | $0 - 1$                  | $0 - 1$                  | $0.9 - 1$                | $0.9 - 1$                | ------                   |
| <b>T-AB-AG</b> | $0 - 0.5$                | $\mathbf{1}$             | $0.5 - 1$                | $0 - 1$                  | $0.5 - 1$                | ------                   | $0.5 - 1$                | $0.5 - 1$                | $0 - 1$                  | $0 - 1$                  | $0.9 - 1$                | $0.9 - 1$                | ------                   |
| AB-AG-T        | $0 - 1$                  | $0.9 - 1$                | $0 - 1$                  | $0 - 1$                  | $0.9 - 1$                | $0.9 - 1$                | $0 - 1$                  | $0 - 1$                  | $0 - 1$                  | $0 - 1$                  | $\mathbf{1}$             | $\mathbf{1}$             | $\mathbf{1}$             |
| AG-AB-T        | $0.9 - 1$                | $0.9 - 1$                | $0 - 1$                  | $0 - 1$                  | $0.9 - 1$                | $0.9 - 1$                | $0 - 1$                  | $0 - 1$                  | $0 - 1$                  | $0 - 1$                  | $\mathbf{1}$             | $\mathbf{1}$             | $\mathbf{1}$             |
| $AG-T-AB$      | $0.9 - 1$                | $0.9 - 1$                | $0.2 - 1$                | $0 - 0.1$                | $\mathbf{1}$             | $\mathbf{1}$             | $0.7 - 1$                | $0 - 1$                  | $0 - 1$                  | $0 - 1$                  | $0.9 - 1$                | ------                   | $0.9 - 1$                |
| AB-T-AG        | $0 - 1$                  | $0.9 - 1$                | $\overline{0}$ - 1       | $0 - 1$                  | $\mathbf{1}$             | $\mathbf{1}$             | $0.9 - 1$                | $0 - 1$                  | $0 - 1$                  | $0 - 1$                  | $0.9 - 1$                | ------                   | $0.9 - 1$                |

# **5.1. Résultats et conclusions**

### **Etape 1 :**

Combinaisons  $p_D pr$  DIC\_*pr* T-V-AG 4.801 38.510 T-AG-V 4.855634 38.83363 V-AG-T 4.895368 38.77237 V-T-AG 4.894125 38.60013 AG-V-T 4.849424 38.68442 AG-T-V 4.932984 38.83698 T-V-AB 5.387 41.322 T-AB-V 5.180049 42.04105 V-AB-T 5.32866 42.21066 V-T-AB 5.3323 41.2213 AB-T-V 5.481708 42.36571 AB-V-T 5.358716 42.24872 V-AG-AB 6.107 47.746 V-AB-AG 5.95118 48.54918 AB-AG-V 5.902142 48.67714 AG-AB-V 6.072613 48.70761 AB-V-AG 5.888445 48.63744 AG-V-AB 6.08677 47.82477 T-AG-AB 6.088 48.212 T-AB-AG 5.987694 48.82369 AB-AG-T 6.071 49.091 AG-AB-T 6.072607 48.92261 AG-T-AB 6.072646 48.16165 AB-T-AG 6.210327 49.17533

Tableau 21 : Valeurs de  $p<sub>D</sub>$  et de DIC calculées à partir des probabilités *pr* de la distribution multinomiale en utilisant les informations *a priori* non informatives.

Lorsque nous utilisons les informations *a priori* non informatives, l'ordre des tests ne semble pas influencer les valeurs des paramètres  $p<sub>D</sub>$  et DIC calculées à partir des probabilités *pr* de la distribution multinomiale.

# **Etape 2 :**

| Combinaisons   | $p_1$  | SeT                          | SeV                      | SeAg                     | SeAb                         | SpT                          | SpV                          | SpAg                         | SpAb           |
|----------------|--------|------------------------------|--------------------------|--------------------------|------------------------------|------------------------------|------------------------------|------------------------------|----------------|
| $T-V-AG$       | 0.7054 | 0.1939                       | 0.204                    | 0.804                    | $\qquad \qquad \blacksquare$ | $\mathbf{1}$                 | $\mathbf{1}$                 | 0.9478                       |                |
| T-AG-V         | 0.5697 | 0.2369                       | 0.2489                   | 0.9167                   |                              | $\mathbf{1}$                 | $\mathbf{1}$                 | 0.8849                       |                |
| $V-AG-T$       | 0.6738 | 0.201                        | 0.2118                   | 0.8341                   |                              | $\mathbf{1}$                 | $\mathbf{1}$                 | 0.9476                       |                |
| V-T-AG         | 0.6906 | 0.198                        | 0.2081                   | 0.8186                   |                              | $\mathbf{1}$                 | $\mathbf{1}$                 | 0.9475                       |                |
| $AG-V-T$       | 0.5735 | 0.2322                       | 0.2457                   | 0.9551                   |                              | $\mathbf{1}$                 | $\mathbf{1}$                 | 0.947                        |                |
| $AG-T-V$       | 0.5323 | 0.2518                       | 0.2643                   | 0.9662                   |                              | $\mathbf{1}$                 | $\mathbf{1}$                 | 0.8841                       | $\blacksquare$ |
| T-V-AB         | 0.3828 | 0.3683                       | 0.3867                   |                          | 0.5567                       | $\mathbf{1}$                 | $\mathbf{1}$                 | $\blacksquare$               | 0.9424         |
| <b>T-AB-V</b>  | 0.4023 | 0.3507                       | 0.3655                   | $\overline{\phantom{0}}$ | 0.458                        | $\mathbf{1}$                 | $\mathbf{1}$                 | $\blacksquare$               | 0.8241         |
| $V-AB-T$       | 0.3592 | 0.3901                       | 0.4128                   | -                        | 0.6055                       | $\mathbf{1}$                 | $\mathbf{1}$                 | $\qquad \qquad -$            | 0.9391         |
| $V-T-AB$       | 0.3478 | 0.4141                       | 0.4354                   |                          | 0.6368                       | $\mathbf{1}$                 | $\mathbf{1}$                 | $\frac{1}{2}$                | 0.9405         |
| $AB-T-V$       | 0.4056 | 0.3546                       | 0.369                    |                          | 0.5575                       | $\mathbf{1}$                 | $\mathbf{1}$                 | $\qquad \qquad \blacksquare$ | 0.942          |
| $AB-V-T$       | 0.1997 | 0.7288                       | 0.7688                   |                          | 0.5797                       | $\mathbf{1}$                 | $\mathbf{1}$                 | -                            | 0.819          |
| V-AG-AB        | 0.6054 | $\qquad \qquad \blacksquare$ | 0.2353                   | 0.8718                   | 0.3764                       | $\qquad \qquad \blacksquare$ | $\mathbf{1}$                 | 0.8845                       | 0.9471         |
| V-AB-AG        | 0.7284 | $\blacksquare$               | 0.1962                   | 0.7752                   | 0.3272                       |                              | $\mathbf{1}$                 | 0.9472                       | 0.9485         |
| AB-AG-V        | 0.6138 | $\qquad \qquad \blacksquare$ | 0.2333                   | 0.9019                   | 0.3635                       |                              | 1                            | 0.9462                       | 0.9343         |
| $AG-AB-V$      | 0.5698 | $\qquad \qquad \blacksquare$ | 0.2483                   | 0.9603                   | 0.372                        |                              | $\mathbf{1}$                 | 0.9466                       | 0.9226         |
| AB-V-AG        | 0.6899 | $\qquad \qquad \blacksquare$ | 0.0.2102                 | 0.7787                   | 0.343                        |                              | 1                            | 0.8679                       | 0.9449         |
| $AG-V-AB$      | 0.5596 | $\frac{1}{2}$                | 0.2531                   | 0.93                     | 0.3699                       |                              | $\mathbf{1}$                 | 0.8876                       | 0.9105         |
| <b>T-AG-AB</b> | 0.6048 | 0.2232                       |                          | 0.8738                   | 0.3766                       | $\mathbf{1}$                 | $\overline{\phantom{a}}$     | 0.8866                       | 0.9423         |
| T-AB-AG        | 0.7231 | 0.1888                       |                          | 0.7829                   | 0.3301                       | $\mathbf{1}$                 | $\qquad \qquad \blacksquare$ | 0.9477                       | 0.9468         |
| AB-AG-T        | 0.6111 | 0.2227                       | $\overline{\phantom{0}}$ | 0.9039                   | 0.3643                       | $\mathbf{1}$                 | $\overline{\phantom{a}}$     | 0.946                        | 0.934          |
| <b>AG-AB-T</b> | 0.5729 | 0.235                        |                          | 0.9558                   | 0.3712                       | $\mathbf{1}$                 | $\blacksquare$               | 0.9468                       | 0.9235         |
| <b>AG-T-AB</b> | 0.5584 | 0.2416                       |                          | 0.929                    | 0.39                         | $\mathbf{1}$                 | $\qquad \qquad \blacksquare$ | 0.8854                       | 0.9328         |
| AB-T-AG        | 0.7162 | 0.191                        |                          | 0.7879                   | 0.3316                       | $\mathbf{1}$                 | $\blacksquare$               | 0.9476                       | 0.9465         |

Tableau 22 : Caractéristiques des tests et prévalence issues de l'analyse des modèles à 3 tests intégrant les informations *a priori*.

| $\overline{\text{Combinations}}$ | Bayesp | $p_{\scriptscriptstyle D} p$ | $p_{\scriptscriptstyle D} p$ | DIC pr | DIC p  | conv |
|----------------------------------|--------|------------------------------|------------------------------|--------|--------|------|
| $T-V-AG$                         | 0,4901 | 4,9997                       | 3,9720                       | 37,216 | 36,163 | oui  |
| $T-AG-V$                         | 0,4868 | 5,0375                       | $-4,5190$                    | 37,541 | 26,925 | oui  |
| $V-AG-T$                         | 0,4894 | 5,1263                       | 4,3600                       | 37,554 | 36,789 | oui  |
| $V-T-AG$                         | 0,4895 | 4,9379                       | 4,1100                       | 37,158 | 36,329 | oui  |
| $AG-V-T$                         | 0,4916 | 5,0260                       | 4,6680                       | 37,147 | 36,789 | oui  |
| $AG-T-V$                         | 0,4999 | 5,1088                       | 5,0320                       | 37,437 | 37,360 | oui  |
| $T-V-AB$                         | 0,4851 | 5,5372                       | $-8,6850$                    | 40,550 | 26,328 | oui  |
| <b>T-AB-V</b>                    | 0,4327 | 5,4738                       | $-16,8870$                   | 41,201 | 18,840 | oui  |
| $V-AB-T$                         | 0,4856 | 5,6018                       | 1,0890                       | 40,545 | 36,031 | oui  |
| $V-T-AB$                         | 0,4738 | 5,5698                       | 3,3090                       | 40,707 | 38,446 | oui  |
| AB-T-V                           | 0,4826 | 5,1677                       | 2,3370                       | 40,346 | 37,515 | oui  |
| $AB-V-T$                         | 0,4732 | 5,6144                       | $-5,4030$                    | 40,802 | 29,789 | oui  |
| V-AG-AB                          | 0,4566 | 6,3274                       | 3,9050                       | 47,842 | 45,421 | oui  |
| V-AB-AG                          | 0,4904 | 6,1110                       | 5,3880                       | 48,041 | 47,318 | oui  |
| AB-AG-V                          | 0,4839 | 6,1339                       | $-2,3730$                    | 47,963 | 39,456 | oui  |
| $AG-AB-V$                        | 0,4786 | 6,2617                       | 3,4250                       | 48,038 | 45,201 | oui  |
| <b>AB-V-AG</b>                   | 0,4945 | 5,5670                       | 5,5680                       | 47,552 | 47,552 | oui  |
| $AG-V-AB$                        | 0,4525 | 6,2157                       | $-0,2680$                    | 47,648 | 41,164 | oui  |
| <b>T-AG-AB</b>                   | 0,4963 | 5,2804                       | 3,1560                       | 47,581 | 45,457 | oui  |
| <b>T-AB-AG</b>                   | 0,4932 | 6,3981                       | 2,4220                       | 48,621 | 44,645 | oui  |
| AB-AG-T                          | 0,4902 | 6,3925                       | $-0,9160$                    | 48,560 | 41,252 | oui  |
| $AG-AB-T$                        | 0,4864 | 6,2181                       | 3,6320                       | 48,309 | 45,723 | oui  |
| $AG-T-AB$                        | 0,4692 | 5,1073                       | 5,1410                       | 47,702 | 47,736 | oui  |
| AB-T-AG                          | 0,4892 | 6,3050                       | 5,3780                       | 48,475 | 47,547 | oui  |

Tableau 23 : Critères de validation des modèles à 3 tests diagnostiques intégrant les informations *a priori*.

Les combinaisons T-Ag-V, T-V-Ab, T-Ab-V, Ab-V-T, Ab-Ag-V, Ag-V-Ab et Ab-Ag-T présentent des valeurs négatives de  $p<sub>p</sub>$  calculées a partir des paramètres  $p$  des modèles. Nous observons que les DIC et  $p<sub>D</sub>$  de la combinaison Ab-V-Ag sont identiques dans les deux méthodes utilisées (en rouge). Certaines combinaisons semblent donc être plus faciles à spécifier que d'autres. Les combinaisons optimales d'informations *a priori* sont sélectionnée à l'aide du screening réalisé à partir des paramètres  $p<sub>D</sub>$  et DIC. Les résultats de ces analyses sont décrits dans les tableaux 24 et 25.

| Combinaisons   | $p_1$                    | SeT    | SeV    | SeAg   | SeAb                     | SpT          | SpV                          | SpAg   | SpAb                     |
|----------------|--------------------------|--------|--------|--------|--------------------------|--------------|------------------------------|--------|--------------------------|
| $T-V-AG$       | 0.5999                   | 0.2229 | 0.2346 | 0.9167 | $\blacksquare$           | $\mathbf{1}$ | $\mathbf{1}$                 | 0.9477 |                          |
| $T-AG-V$       | 0.5827                   | 0.2293 | 0.241  | 0.9398 |                          | $\mathbf{1}$ | 1                            | 0.9466 |                          |
| $V-AG-T$       | 0.5961                   | 0.2229 | 0.2351 | 0.9212 | $\overline{\phantom{0}}$ | $\mathbf{1}$ | 1                            | 0.9474 |                          |
| $V-T-AG$       | 0.6004                   | 0.2226 | 0.2342 | 0.916  |                          | $\mathbf{1}$ | $\mathbf{1}$                 | 0.9477 |                          |
| $AG-V-T$       | 0.6103                   | 0.2299 | 0.2187 | 0.9019 | $\overline{\phantom{a}}$ | $\mathbf{1}$ | $\mathbf{1}$                 | 0.9475 | $\overline{\phantom{a}}$ |
| $AG-T-V$       | 0.6178                   | 0.2149 | 0.2274 | 0.8932 |                          | $\mathbf{1}$ | $\mathbf{1}$                 | 0.9483 |                          |
| $T-V-AB$       | $\overline{\phantom{a}}$ |        |        | -      |                          |              | $\qquad \qquad \blacksquare$ |        |                          |
| <b>T-AB-V</b>  |                          |        |        |        |                          |              |                              |        |                          |
| $V-AB-T$       | $\overline{\phantom{a}}$ |        |        |        |                          |              |                              |        |                          |
| $V-T-AB$       |                          |        |        |        |                          |              |                              |        |                          |
| $AB-T-V$       |                          |        |        |        |                          |              |                              |        |                          |
| $AB-V-T$       |                          |        |        |        |                          |              |                              |        |                          |
| V-AG-AB        | 0.6017                   |        | 0.2332 | 0.9129 | 0.3719                   |              | $\mathbf{1}$                 | 0.9475 | 0.9411                   |
| V-AB-AG        | 0.6041                   |        | 0.2321 | 0.9095 | 0.3601                   |              | 1                            | 0.9472 | 0.9236                   |
| AB-AG-V        | 0.6252                   |        | 0.2254 | 0.8807 | 0.3628                   |              | 1                            | 0.9444 | 0.941                    |
| $AG-AB-V$      | 0.6262                   |        | 0.2248 | 0.8814 | 0.3644                   |              | 1                            | 0.9473 | 0.9434                   |
| AB-V-AG        | 0.6027                   |        | 0.2336 | 0.9107 | 0.3609                   |              | $\mathbf{1}$                 | 0.9463 | 0.9243                   |
| $AG-V-AB$      | 0.6145                   |        | 0.2278 | 0.8953 | 0.3713                   |              | $\mathbf{1}$                 | 0.9464 | 0.9445                   |
| <b>T-AG-AB</b> | 0.6055                   | 0.2201 |        | 0.9077 | 0.371                    | $\mathbf{1}$ | $\blacksquare$               | 0.9471 | 0.9397                   |
| T-AB-AG        | 0.6062                   | 0.2204 |        | 0.906  | 0.3599                   | $\mathbf{1}$ | $\blacksquare$               | 0.9459 | 0.9247                   |
| AB-AG-T        | 0.6321                   | 0.2111 |        | 0.872  | 0.3598                   | $\mathbf{1}$ | $\overline{a}$               | 0.9443 | 0.9415                   |
| $AG-AB-T$      | 0.6325                   | 0.2111 |        | 0.8732 | 0.3599                   | $\mathbf{1}$ | $\blacksquare$               | 0.9472 | 0.9419                   |
| $AG-T-AB$      | 0.6208                   | 0.2143 |        | 0.8877 | 0.3689                   | $\mathbf{1}$ | $\overline{a}$               | 0.9469 | 0.9452                   |
| AB-T-AG        | 0.6072                   | 0.2208 |        | 0.9057 | 0.3596                   | $\mathbf{1}$ | $\frac{1}{2}$                | 0.947  | 0.9243                   |

Tableau 24 : Caractéristiques des tests et prévalence issues de l'analyse des modèles à 3 tests diagnostiques intégrant les informations *a priori* issues du screening réalisé sur base des paramètres  $p<sub>D</sub>$  et DIC.

| $\alpha$ servening realise sur base acs parametres $\rho_D$ or DTC.<br>Combinaisons | <b>Bayesp</b> | $p_{\scriptscriptstyle D} p r$ | $p_{\scriptscriptstyle D} p$ | $DIC_pr$ | $DIC_p$ | conv |
|-------------------------------------------------------------------------------------|---------------|--------------------------------|------------------------------|----------|---------|------|
| $T-V-AG$                                                                            | 0.5442        | 4.79198                        | 4.749                        | 37.3672  | 37.324  | oui  |
| <b>T-AG-V</b>                                                                       | 0.514         | 5.022743                       | 4.663                        | 37.26774 | 36.908  | oui  |
| $V-AG-T$                                                                            | 0.5182        | 5.147474                       | 4.990                        | 37.57347 | 37.416  | oui  |
| $V-T-AG$                                                                            | 0.5525        | 4.792294                       | 4.855                        | 37.49029 | 37.553  | oui  |
| $AG-V-T$                                                                            | 0.4993        | 5.057101                       | 4.832                        | 37.2791  | 37.054  | oui  |
| $AG-T-V$                                                                            | 0.5308        | 5.195142                       | 4.859                        | 37.94114 | 37.605  | oui  |
| <b>T-V-AB</b>                                                                       | 0.5116        | 5.65773                        | 3.451                        | 40.63073 | 38.425  | oui  |
| <b>T-AB-V</b>                                                                       |               |                                |                              |          |         | oui  |
| $V-AB-T$                                                                            |               |                                |                              |          |         | oui  |
| $V-T-AB$                                                                            |               |                                |                              |          |         | oui  |
| AB-T-V                                                                              |               |                                |                              |          |         | oui  |
| $AB-V-T$                                                                            |               |                                |                              |          |         | oui  |
| V-AG-AB                                                                             | 0.464         | 6.318029                       | 6.320                        | 47.80903 | 47.811  | oui  |
| $V-AB-AG$                                                                           | 0.4726        | 5.77225                        | 5.853                        | 47.48125 | 47.561  | oui  |
| AB-AG-V                                                                             | 0.414         | 6.061337                       | 5.947                        | 46.94834 | 46.833  | oui  |
| $AG-AB-V$                                                                           | 0.4284        | 6.285076                       | 6.152                        | 47.46608 | 47.333  | oui  |
| AB-V-AG                                                                             | 0.4772        | 5.869478                       | 5.951                        | 47.72948 | 47.811  | oui  |
| $AG-V-AB$                                                                           | 0.4072        | 5.942395                       | 5.918                        | 46.85839 | 46.834  | oui  |
| <b>T-AG-AB</b>                                                                      | 0.4607        | 6.347439                       | 6.449                        | 48.28244 | 48.384  | oui  |
| <b>T-AB-AG</b>                                                                      | 0.4756        | 6.080623                       | 5.967                        | 48.03462 | 47.921  | oui  |
| AB-AG-T                                                                             | 0.4148        | 5.817279                       | 5.938                        | 47.00628 | 47.127  | oui  |
| $AG-AB-T$                                                                           | 0.4306        | 6.356913                       | 6.182                        | 47.81691 | 47.642  | oui  |
| $AG-T-AB$                                                                           | 0.4496        | 6.383764                       | 6.267                        | 48.05876 | 47.942  | oui  |
| AB-T-AG                                                                             | 0.4714        | 5.997656                       | 5.911                        | 47.89666 | 47.810  | oui  |

Tableau 25 : Critères de validation des modèles à 3 tests diagnostiques intégrant les informations *a priori* issues du screening réalisé sur base des paramètres  $p<sub>D</sub>$  et DIC.

Le screening ne permet pas l'obtention de combinaisons d'informations *a priori* optimales pour les combinaisons composées exclusivement des tests T, V et Ab. Ceci est dû au manque d'informations *a priori* disponibles afin d'appliquer des contraintes suffisantes pour réduire le nombre de paramètres à estimer au nombre de paramètres estimables. Les autres combinaisons sont ajustables et permettent une estimation assez précise de la prévalence et des paramètres des tests.

### **Etape 3**

Les valeurs de la *Bayesp* calculées sans et avec contraintes strictes autour des moyennes postérieures des paramètres *p* issues des modèles intégrant les informations *a priori* brutes se trouvent dans le tableau 26 :

| Combinaisons   | Bayesp sans contrainte stricte | Bayesp avec contraintes strictes |
|----------------|--------------------------------|----------------------------------|
| <b>T-V-AG</b>  | 0.4901                         | 0.171                            |
| <b>T-AG-V</b>  | > 0.9                          |                                  |
| <b>V-AG-T</b>  | > 0.9                          |                                  |
| <b>V-T-AG</b>  | 0.4895                         | 0,1708                           |
| AG-V-T         | > 0.9                          |                                  |
| $AG-T-V$       | > 0.9                          |                                  |
| T-V-AB         | > 0.9                          |                                  |
| <b>T-AB-V</b>  | 0.6891                         | 0.8346                           |
| <b>V-AB-T</b>  | 0.5608                         | 0.6036                           |
| V-T-AB         | > 0.9                          |                                  |
| AB-T-V         | 0.5174                         | 0.2952                           |
| AB-V-T         | 0.5618                         | 0.2728                           |
| <b>V-AG-AB</b> | 1                              |                                  |
| <b>V-AB-AG</b> | 0.4904                         | 0.0216                           |
| <b>AB-AG-V</b> | > 0.9                          |                                  |
| <b>AG-AB-V</b> | 1                              |                                  |
| <b>AB-V-AG</b> | 0.4945                         | 0.0248                           |
| <b>AG-V-AB</b> | 0.4434                         | 0.0224                           |
| <b>T-AG-AB</b> | 1                              |                                  |
| <b>T-AB-AG</b> | 1                              |                                  |
| <b>AB-AG-T</b> | 0.4902                         | 0.6504                           |
| <b>AG-AB-T</b> | 0.4864                         | 0.1026                           |
| <b>AG-T-AB</b> | 1                              |                                  |
| <b>AB-T-AG</b> | 0.5353                         | 0.0574                           |

Tableau 26 : Résultats de l'analyse de la *Bayesp* sans et avec contraintes strictes des modèles à 3 tests diagnostiques intégrant les informations *a priori*.

Lorsque nous n'utilisons pas de contrainte stricte, nous observons que certaines combinaisons (en rouge) atteignent directement une *Bayesp* située proche de 0.5 quand d'autres tendent vers 1. Lorsque nous les appliquons, la *Bayesp* des mêmes combinaisons tend vers 0 tandis que les autres tendent vers 1. Cette analyse préliminaire nous donne déjà une idée des modèles correctement et mal spécifiés.

L'application de contraintes strictes sur les modèles intégrant les informations *a priori* issues du screening réalisé sur base des paramètres  $p<sub>D</sub>$  et DIC (cf. tableau 27) montre un rapprochement sensible de la *Bayesp* vers 0 pour toutes les combinaisons.

| Combinaisons | Bayesp | Combinaisons | Bayesp |
|--------------|--------|--------------|--------|
| $V-T-AG$     | 0.1686 | V-AG-AB      | 0.0046 |
|              |        |              |        |
| $AG-T-V$     | 0.1324 | AG-AB-V      | 0.0032 |
| T-AG-V       | 0.1282 | AG-AB-T      | 0.0032 |
| $AG-V-T$     | 0.1152 | AB-AG-V      | 0.003  |
| V-AG-T       | 0.1038 | AG-V-AB      | 0.0028 |
| T-V-AG       | 0.0966 | AB-AG-T      | 0.002  |
| T-AB-AG      | 0.0264 | T-V-AB       |        |
| AB-T-AG      | 0.026  | T-AB-V       |        |
| V-AB-AG      | 0.0186 | V-AB-T       |        |
| AB-V-AG      | 0.0116 | V-T-AB       |        |
| AG-T-AB      | 0.0074 | AB-T-V       |        |
| T-AG-AB      | 0.005  | AB-V-T       |        |

Tableau 27 : Résultats de l'analyse de la *Bayesp* avec contraintes strictes des modèles à 3 tests diagnostiques intégrant les informations *a priori* issues du screening réalisé sur base des paramètres  $p<sub>D</sub>$  et DIC.

L'ordre des tests dans le modèle ne semble pas avoir d'influence sur leur analyse statistique. Par contre, le « poids » des contraintes appliquées sur les paramètres à estimer semble varier selon l'ordre des tests et sont, dès lors, plus ou moins « puissantes » selon leur place dans le modèle.

# **6. QUATRIEME ETUDE : Etude des paramètres d'un modèle à 2 tests**

Dans cette partie, nous allons étudier la possibilité de réduire le nombre de tests à deux, soit, premièrement et systématiquement l'inspection visuelle de la carcasse ou la palpation de la base de langue, suivis, si ceux-ci sont négatifs, d'un test ELISA Antigène.

En effet, l'inspection de la carcasse et la palpation de la langue possèdent une spécificité élevée mais une sensibilité assez faible. Nous ne pouvons dès lors pas nous satisfaire de ces tests pour affirmer que les animaux négatifs soient de vrais négatifs. Nous devons donc joindre un test possédant une sensibilité plus élevée ; ce qui est le cas du test ELISA Antigène. Les combinaisons étudiées sont « V, et Ag si V- » et « T, et Ag si T- ».

A nouveau, la diminution du nombre de tests permettra une diminution du coût du diagnostic. Un modèle à deux tests est élaboré (cf. annexe 4) ; celui-ci tient compte du fait qu'un animal fournissant un résultat positif au premier test ne sera pas testé en ELISA. La marche à suivre instituée dans la première étude est appliquée.

Les modèles intégrant les informations *a priori* non informatives sont, tout d'abord, analysés (**Etape 1**). Ils sont ensuite testés en intégrant les informations *a priori* (**Etape 2**) (Communications personnelles Dorny, 2004 ; cf. tableau 28); la correspondance des valeurs des DIC et  $p<sub>p</sub>$  calculés selon les deux méthodes décrites ci-dessus est utilisée comme test de screening pour sélectionner la combinaison des informations a priori qui offrent la meilleure adéquation avec les données de terrain. Les contraintes strictes sont, enfin, appliquées (**Etape 3**) (cf.tableau 28).

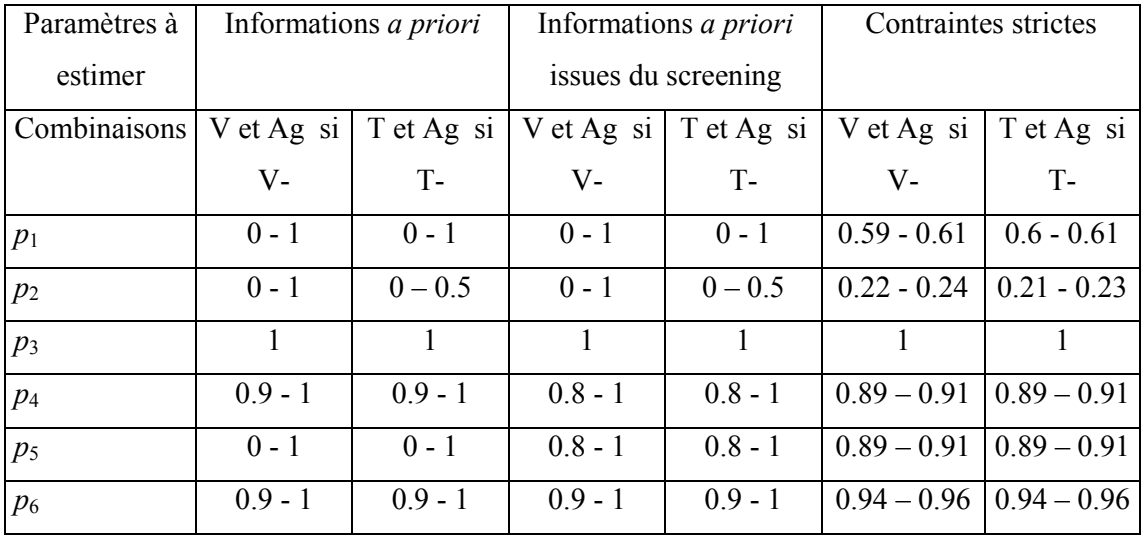

Tableau 28 : Informations *a priori* appliquées au modèle à 2 tests diagnostiques.

# **6.1. Résultats**

### **Etape 1 :**

Tableau 29 : Valeurs de  $p<sub>D</sub>$  et de DIC calculées à partir des probabilités *pr* de la distribution multinomiale en utilisant les informations *a priori* non informatives.  $\overline{\phantom{0}}$ 

| Combinaisons  | $p_{\scriptscriptstyle D}$ pr | $\text{DIC}$ pr |
|---------------|-------------------------------|-----------------|
| V et Ag si V- | 1912                          | 17.382          |
| T et Ag si T- | 1924                          | 17.367          |

### **Etape 2 :**

Tableau 30 : Caractéristiques des tests, prévalence et intervalles de crédibilité (95%) issus de l'analyse des modèles à 2 tests diagnostiques intégrant les informations *a priori*.

|               |                          |                                        | <b>TONG</b> |                          | <b>VISUAL</b>            |                          | <b>ELISA AG</b>     |    | <b>ELISA AB</b> |  |
|---------------|--------------------------|----------------------------------------|-------------|--------------------------|--------------------------|--------------------------|---------------------|----|-----------------|--|
| Combinaisons  | Prev                     | Se                                     | Sp          | Se                       | Sp                       | Se                       | Sp                  | Se | Sp              |  |
| V et Ag si V- | 0.723<br>$(0.54 - 0.98)$ |                                        |             | 0.200<br>$(0.14 - 0.27)$ | 1.000                    | 0.784<br>$(0.57 - 0.98)$ | 0.948<br>$(0.90-1)$ |    |                 |  |
| T et Ag si T- | 0.720                    | 0.189<br>$(0.54 - 0.98) (0.13 - 0.26)$ | 1.000       |                          | $\overline{\phantom{a}}$ | 0.790<br>$(0.58 - 0.98)$ | 0.947<br>$(0.90-1)$ |    |                 |  |

Tableau 31 : Critères de validation des modèles à 2 tests diagnostiques intégrant les informations *a priori*.

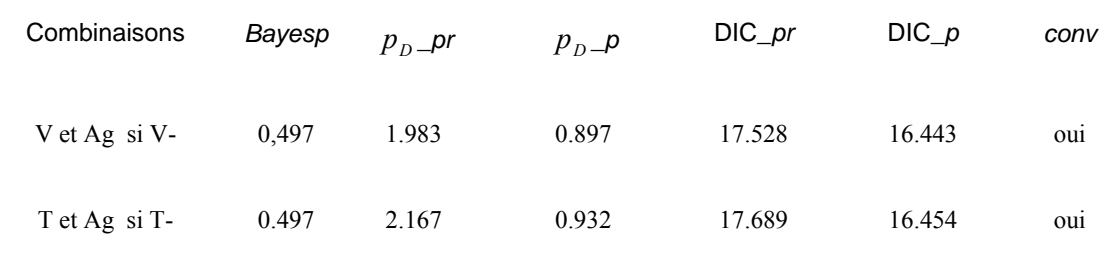

Tableau 32 : Caractéristiques des tests, prévalence et intervalles de crédibilité (95%) issus de l'analyse des modèles à 2 tests diagnostiques intégrant les informations *a priori* issues du screening réalisé sur base des paramètres  $p<sub>D</sub>$  et DIC.

|               |                          |                                     | <b>TONG</b> |                          | <i>VISUAL</i>            |                          | <b>ELISA AG</b>     |    | <b>ELISA AB</b> |  |
|---------------|--------------------------|-------------------------------------|-------------|--------------------------|--------------------------|--------------------------|---------------------|----|-----------------|--|
| Combinaisons  | Prev                     | Se                                  | Sp          | Se                       | Sp                       | Se                       | Sp                  | Se | Sp              |  |
| V et Ag si V- | 0.603<br>$(0.53 - 0.68)$ |                                     |             | 0.233<br>$(0.19 - 0.28)$ | 1.000                    | 0.898<br>$(0.82 - 0.98)$ | 0.948<br>$(0.90-1)$ |    |                 |  |
| T et Ag si T- | 0.603                    | 0.22<br>$(0.53-0.68)$ $(0.18-0.28)$ | 1.000       |                          | $\overline{\phantom{a}}$ | 0.898<br>$(0.82 - 0.98)$ | 0.948<br>$(0.90-1)$ |    |                 |  |

Tableau 33 : Critères de validation des modèles à 2 tests diagnostiques intégrant les informations *a priori* issues du screening réalisé sur base des paramètres  $p<sub>D</sub>$  et DIC.

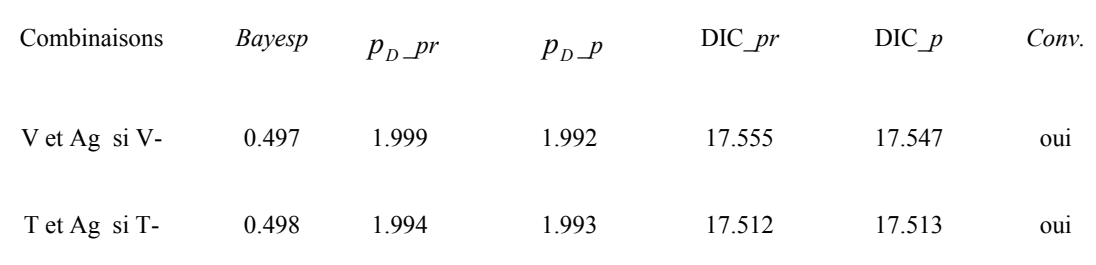

# **6.2. Conclusions**

Lorsque nous intégrons les informations *a priori*, la *Bayesp* se situe bien, pour les deux combinaisons, autour de 0.5 mais les valeurs de DIC et de  $p<sub>D</sub>$  ne sont pas identiques selon la méthode de calcul utilisée. En revanche, l'application des informations *a priori* issues du screening réalisé sur base des paramètres  $p<sub>D</sub>$  et DIC permet cette égalité.

L'application de contraintes strictes fournit une valeur de *Bayesp* de 0.1062 pour la combinaison comprenant le test visuel et 0.1098 pour la combinaison comprenant la palpation de la langue.

Ces deux modèles sont donc conformes.

# **7. DISCUSSION**

Ce travail nous a permis d'établir les critères de validation d'un modèle statistique bayésien intégrant les résultats de plusieurs tests diagnostiques, soit :

- la correspondance entre les paramètres DIC et  $p<sub>p</sub>$  calculés à partir des probabilités *pr* de la distribution multinomiale et à partir des paramètres *p* du modèle. Le calcul des valeurs des DIC et  $p<sub>D</sub>$  calculés à partir des probabilités *pr* de la distribution multinomiale sans utiliser de contraintes (utilisation des informations *a priori* non informatives) nous fournit directement les valeurs attendues de DIC et de  $p<sub>D</sub>$ . La comparaison de ces valeurs avec celles obtenues à partir des paramètres *p* du modèle permet la validation de l'analyse en cas d'égalité. Celles-ci ne fournissent, en effet, les valeurs correctes de DIC et  $p<sub>p</sub>$  que quand le modèle est conforme.
- la tendance de la *Bayesp* à tendre vers 0 lorsque l'on impose des contraintes strictes autour des valeurs vraies des différents paramètres, signifiant ainsi le bon ajustement du modèle aux données de terrain.

Ces deux critères réunis permettent d'établir la « conformité » du modèle étudié et d'estimer avec précision la prévalence et les caractéristiques des tests diagnostiques utilisés.

L'analyse de la convergence n'a pu fournir aucune information quant à la « conformité » des modèles. En effet, les modèles convergent avant que la prévalence et les caractéristiques des tests n'atteignent leur valeur espérée. Ce critère n'est donc que peu utilisable.

L'analyse des combinaisons de 4, 3 et 2 tests fournissent des valeurs de prévalence et de caractéristiques des tests équivalentes. La prévalence se situe autour de 0.6, soit trois fois plus que la prévalence apparente estimée au préalable dans cette région (Phiri *et al.*, 2003) ; les sensibilités des tests T, V, ELISA AG et AB autour de 0.2, 0.2, 0.9 et 0.35 respectivement ; les spécificités des tests ELISA AG et AB autour de 0.9 et 0.95 respectivement. Ces résultats sont en accord avec une étude réalisée en parallèle sur 65 porcs issus de la même population. Ces porcs ont été disséqués à la recherche de cysticerques et soumis au 4 tests diagnostiques étudiés ici (Dorny *et al.*, 2004).

L'établissement d'un diagnostic de la cysticercose porcine par l'application de deux tests diagnostiques, « V et Ag si V -» ou « T et Ag si T -», semble donc fournir une estimation acceptable de la prévalence de la maladie et des différents paramètres de ces derniers. Ces séries de tests sont toutes deux intéressantes; la première, si les animaux sont systématiquement abattus en abattoirs, la deuxième si l'on désire pratiquer un diagnostic antemortem.

Nous démontrons ici que la limitation du diagnostic de la cysticercose aux seuls tests d'inspection de la langue ou de la carcasse ne suffit pas pour obtenir une estimation acceptable de la prévalence réelle de la maladie, et que quatre tests ne sont pas nécessaires. L'approche bayésienne nous a permis d'obtenir un diagnostic de qualité tout en minimisant ses coûts.

L'étude des combinaisons de 3 tests montre l'importance des tests intégrés dans le modèle. Seuls les modèles intégrant le test ELISA AG, l'inspection de la carcasse et/ou la palpation de la langue sont identifiables. L'ELISA AG possède, en effet, une sensibilité et une spécificité élevées tandis que T et V ont une spécificité de 100%. Ces valeurs élevées permettent d'imposer des contraintes suffisantes et nécessaires à la « conformité ». Les modèles ne comportant pas l'ELISA AG et V et/ou T sont systématiquement non-conformes ; ceci pouvant s'expliquer par le manque de contraintes disponibles en utilisant le test ELISA AB. L'ordre des tests dans le modèle ne semble pas influencer leur analyse statistique. Néanmoins, le réarrangement de la place des tests a permis :

- de présenter les questions posées à l'expert de manière alternative et a permis à celuici de fournir des informations *a priori* très précises.
- de constater que la valeur des contraintes appliquées sur les paramètres à estimer varie selon l'ordre des tests et seront dès lors plus ou moins « puissante » selon leur place dans le modèle. Cette hypothèse nécessiterait une confirmation par la réalisation de simulations.

De plus, la synthèse des informations *a priori* nous a confronté à l'importance d'établir les conditions précises de reconnaissance d'un animal comme positif ou négatif. La découverte de cysticerques calcifiés entraîne-t-elle la positivité de l'animal? Un animal possédant des anticorps dirigés contre le parasite est-il considéré comme positif si les autres tests sont négatifs? Le test ELISA AB peut-il être utilisé sans son homologue permettant la détection d'antigènes circulants lorsqu'il s'agit d'estimer la prévalence de la maladie au sein d'une population ?

Les données récoltées sur le terrain exigent des informations *a priori* précises et non contradictoires avec celles-ci. Elles déterminent la « conformité » du modèle bayésien intégrant les opinions d'expert. La bonne réalisation des tests en laboratoire est ainsi primordiale pour ne pas insérer un biais dû à la manipulation.

L'approche bayésienne se présente comme une technique fiable de modélisation de données récoltées sur le terrain. Elle permet de valider cette modélisation afin d'obtenir des informations *a posteriori* sures car soumises à des critères très strictes. Celles-ci sont une synthèse entre les résultats de test diagnostiques récoltés sur le terrain et les opinions d'experts acquises jusqu'au moment de l'analyse et représentent donc une nouvelle information générée et utilisable par la suite. Elle permet de faire évoluer, d'affiner les connaissances en les confrontant à de nouvelles données de terrain.

# **8. PERSPECTIVES**

A l'issue de ce travail, nous démontrons que la limitation du diagnostic à un ou deux tests peu sensibles (soit, la palpation de la langue et/ou l'inspection de la carcasse) fournit un grand nombre de faux négatifs. L'ajout d'un test plus sensible comme « l'ELISA antigène » paraît donc primordial pour estimer la prévalence réelle de la maladie au sein de la population.

Cette modélisation s'adaptant à tout type de test, son utilisation peut s'étendre à toutes les maladies soumises à un diagnostic systématique. Dans un premier temps, il serait intéressant de pouvoir l'appliquer au diagnostic de la cysticercose porcine et bovine dans d'autres régions et pays du monde. Cette généralisation demandera une normalisation des différents critères de validation ainsi qu'une étude théorique préliminaire du comportement de l'analyse de bases de données plus conséquentes. Il est à noter que les informations *a priori* utilisables dans une étude donnée ne sont pas automatiquement applicables dans une autre et qu'elles peuvent même fortement varier. Par exemple, le test ELISA AG utilisé pour le diagnostic de la cysticercose due à *Taenia solium* montre des réactions croisées avec une infestation par *Cysticercus tenuicollis* chez le porc (Dorny *et al.*, 2003). Les informations *a priori* disponibles dépendent donc de la présence de ce dernier dans la population étudiée.

L'importance de la précision des informations *a priori* a été soulignée dans ce travail. Une manière de s'en rapprocher serait l'intégration de l'opinion de plusieurs experts dans un même modèle.

Ce type d'approche nous a permis de réduire le nombre de test pour obtenir une information identique à celle fournie par l'utilisation d'un nombre plus élevé de tests et de diminuer ainsi les coûts nécessaires au diagnostic de la maladie. Il semble également qu'elle puisse donner une information sur le nombre minimum d'échantillons à récolter au sein d'une population afin d'estimer la prévalence d'une infection tout en se limitant aux frais d'échantillonnage strictement nécessaires. La vérification de ce concept nécessiterait une étude supplémentaire tant empirique que mathématique.

# **9. REFERENCES BIBLIOGRAPHIQUES**

Adel A. and Berkvens D. 2002. Extension of the classic multi-test model, involving covariance between the tests, to a three- and four-test situation. Internal Technical Report, ITM, 16.04.2002.

Bayes T. 1763. An essay towards solving a problem in the doctrine of chances. MD Computing 8(3): 157-171.

Berkvens D., Speybroek N., Praet N., Adel A. and Lesaffre E. 2006. Estimating disease prevalence in a Bayesian framework using probabilistic constraints. Epidemiology 17(2), 145- 153.

Boa M.E., Kassuku A.A., Willingham A.L., Keyyu J.D., Phiri I.K. and Nansen P. 2002. Distribution and density of cysticerci of *Taenia solium* by muscle groups and organs in naturally infected local finished pigs in Tanzania. Veterinary Parasitology 106, 155-164.

Branscum A.J., Garner I.A. and Johnson W.O. 2005. Estimation of diagnostic-test sensitivity and specificity through Bayesian modelling. Preventive Veterinary Medicine, 68, 145-163.

Brooks S.P. and Gelman A. 1998. General Methods for Monitoring Convergence of Iterative Simulations. Journal of Computational and Graphical Statistics, 7, 434-455.

Delaram G. and Burns M. 2004. Cysticercosis. Emedecine, http://www.emedicine.com/ped/topic537.htm

Dendukuri N. and Joseph L. 2001. Bayesian approaches to modelling the conditional dependence between multiple diagnostics tests. Biometrics 57, 208-217.

Diop A.G., de Boer H.M., Mandlhate C., Prilipko L. and Meinardi H. 2003. The global campaign against epilepsy in Africa. Acta Tropica 87(1) : 149-159.

Dorny P., Vercammen F., Brandt J., Vansteenkiste W., Berkvens D. and Geerts S. 2000. Seroepidemiological study of *Taenia saginata* cysticercosis in Belgian cattle. Veterinary Parasitology 88, 43-49.

Dorny P., Brandt J., Zoli A and Geerts S. 2003. Immunodiagnostic tools for human and porcine cysticercosis. Acta Tropica 87(1), 79-86.

Dorny P., Phiri I.K., Vercruysse J., Gabriel S., Willingham A.L. III, Brandt J., Victor B., Speybroeck N. and Berkvens D. 2004. A Bayesian approach for estimating values for prevalence and diagnostic test characteristics of porcine cysticercosis. International Journal for Parasitology 34(5), 569-76.

Enoe C., Georgiadis M.P. and Johnson W.O. 2000. Estimation of sensitivity and specificity of diagnostic tests and disease prevalence when the true disease state is unknown. Preventive Veterinary Medicine 45, 61-81.

Garcia H.H. and Del Bruto O.H. 2000. *Taenia solium* cysticercosis. Infectious Disease Clinics of North America 14, 97-119.

Gardner I.A., Stryhn H., Lind P. and Collins M.T. 2000. Conditional dependence between tests affects the diagnosis and surveillance of animal diseases. Preventive Veterinary Medicine 45, 107-122.

Gelman A., Carlin J.B., Stern H.S., Rubin D.B. 2004. *Bayesian Data Analysis*. Second Edition, Chapman & Hall/CRC.

Gonzalez A.E., Cama V., Gilman R.H., Tsang V.C.W., Pilcher J.B., Chavera A., Castro M., Montenegro T., Verastegui M., Miranda E.and Bazalar H. 1990. Prevalence and comparison of serological assays, necropsy and tongue examination for the diagnosis of porcine cysticercosis in Peru. Am. J. Trop. Med. Hyg. 43, 194-199.

Majofane N.A., Appleton C.C., Krecek R.C., Michael L.M., Willingham A.L. 2003. The current status of neurocysticercosis in Eastern and Southern Africa. Acta Tropica 87(1), 25- 33.

Nash T.E. 2003. Human case management and treatment of cysticercosis. Acta Tropica 87(1), 61-69

Nunes C.M., Biondi G.F., Heinemann M.B., Richtzenhain L.J. 2000. Comparative evaluation of an indirect ELISA test for diagnosis of swine cysticercosis employing antigen from *Taenia solium* and *Taenia crassiceps* metacestodes. Veterinary Parasitology 93, 135-140.

Phiri I.K., Ngowni H., Afonso S., Matenga E., Boa M., Mukaratirwa S., Githigia S, Saimo M., Sikasunge C., Maingi N., Lubega G.W., Kassuku A., Michael L., Siziya S., Krecek R.C., Noormahomed E., Vilhena M., Dorny P.& Willingham A.L. 2003. The emergence of *Taenia solium* cysticercosis in Eastern and Southern Africa as a serious agricultural problem and public health risk. Acta Tropica 87(1), 13-23.

Smith B.J. 2004. Bayesian Output Analysis Program (BOA) Version 1.1.2 for i386, mingw32.

Spiegelhalter D.J., Best N.G., Carlin B.P. and van der Linde A. 2002. Bayesian measures of model complexity and fit (with discussion). Journal of the Royal Statistical Society B 64, 583- 640.

Spiegelhalter D.J., Thomas A., Best N.G. and Lunn D. 2003. WinBUGS Version 1.4 User.

The R Foundation for Statistical Computing. 2004. R Version 1.9.1 , ISBN 3-900051-00-3.

Toma B., Benet J-J., Dufour B., Eloit M., Moutou F., Sanaa M. 1991. Glossaire d'épidémiologie animales. Editions du point vétérinaire, Maison Alfort.

Tsang V.C.W., Brand J.A., Boyer A.E.1989. An enzyme-linked immunoelectrotransfer blot assay and glycoprotein antigens for diagnosing human cysticercosis (*Taenia solium*). Journal of Infectious Diseases 159, 50-59.

World Health Organization. 2004. Control of neurocysticercosis. Fifty-fifth World Health Assembly report.

Zoli A., Shey-Njila O, Assana E., Nguekam J-P., Dorny P., Brandt J. and Geerts S. 2003. Regional status, epidemiology and impact of Taenia solium cysticercosis in Western and Central Africa. Acta Tropica 87(1), 35-42.

### **Annexe 1**

#### **M1: Informations** *a priori* **non informatives**

model {  $r[1:4]$  ~ dmulti( pr[1:4], N) pr[1] <- p[1]\*(1-p[2])\*(1-p[5])+(1-p[1])\*p[3]\*p[6] pr[2] <- p[1]\*(1-p[2])\*p[5]+(1-p[1])\*p[3]\*(1-p[6])  $\text{pr}[3] \leq \text{p}[1]^* \text{p}[2]^* (1\text{-} \text{p}[4]) + (1\text{-} \text{p}[1])^* (1\text{-} \text{p}[3])^* \text{p}[7]$ pr[4] <- p[1]\*p[2]\*p[4]+(1-p[1])\*(1-p[3])\*(1-p[7])  $p[1]$  ~ dbeta $(1,1)$  $p[2] \sim \text{dbeta}(1,1)$  $p[3]$  ~ dbeta $(1,1)$  $p[4] \sim$  dbeta $(1,1)$  $p[5]$  ~ dbeta $(1,1)$  $p[6] \sim \text{dbeta}(1,1)$  $p[7]$  ~ dbeta $(1,1)$  $r2[1:4]$  ~ dmulti( pr[1:4], N) for  $(i$  in 1:4) {  $z1[i] <$ - equals $(0, pr[i])$  $y1[i] < max(z1[i], pr[i])$  $x1[i] < max(r[i], 1)$  $d[i] < -r[i]*log(x1[i]/(y1[i]*N))$  $z2[i] <$ - equals $(0, pr[i])$  $y2[i] < max(z2[i], pr[i])$  $x2[i] < max(r2[i], 1)$  $d2[i] < -r2[i]*log(x2[i]/(y2[i]*N))$ }  $G0 < -2 * sum(d[1])$  $Gt < -2 * sum(d2)$ bayesp <-  $step(G0 - Gt)$ prev  $\leq$  p[1]  $\text{se}1 \leq p[2]$  $\text{spl} < p[3]$ se2 <- p[2]\*p[4]+(1-p[2])\*p[5] sp2 <- p[3]\*p[6]+(1-p[3])\*p[7] }

list(r=c(620,80,30,270), N=1000)

### **M2: specificité du test 1 == 1, specificité du test 2 ==1**

```
pr[1] <- p[1]*(1-p[2])*(1-p[5])+(1-p[1])
pr[2] < -p[1]*(1-p[2])*p[5]pr[3] <- p[1]*p[2]*(1-p[4]) 
pr[4] <- p[1]*p[2]*p[4] 
p[1] ~ dbeta(1,1)
```
 $p[2]$  ~ dbeta $(1,1)$  $p[4] \sim$  dbeta $(1,1)$  $p[5]$  ~ dbeta $(1,1)$ 

### **M3: specificité du test 1 == 1, specificité du test 2 ==1, contraintes sur sensibilité du test 1, contraintes sur sensibilité du test 2**

pr[1] <- p[1]\*(1-p[2])\*(1-p[5])+(1-p[1])  $pr[2] \leq p[1]^*(1-p[2])^*p[5]$ pr[3] <- p[1]\*p[2]\*(1-p[4]) pr[4] <- p[1]\*p[2]\*p[4]

 $p[1]$  ~ dbeta $(1,1)$  $p[2] \sim \text{dbeta}(1,1)I(0.5,0.7)$  $p[4] \sim dbeta(1,1)I(0.8,1)$  $p[5] \sim \text{dbeta}(1,1)I(0.3,0.5)$ 

### **M4: specificité du test 1 == 1, specificité du test 2 ==1, contraintes strictes sur sensibilité du test 1, contraintes strictes sur sensibilité du test 2**

```
pr[1] <- p[1]*(1-p[2])*(1-p[5])+(1-p[1]) 
pr[2] < -p[1]^*(1-p[2])^*p[5]pr[3] <- p[1]*p[2]*(1-p[4]) 
pr[4] <- p[1]*p[2]*p[4]
```
 $p[1]$  ~ dbeta $(1,1)$  $p[2]$  ~ dbeta $(1,1)I(0.5999, 0.6001)$  $p[4] \sim dbeta(1,1)I(0.8999,0.9001)$  $p[5] \sim \text{dbeta}(1,1)I(0.3999,0.4001)$ 

**M5: specificité du test 1 == 1, specificité du test 2 ==1, contraintes strictes sur sensibilité du test 1, contraintes strictes sur sensibilité du test 2, contraintes strictes sur la prévalence** 

pr[1] <- p[1]\*(1-p[2])\*(1-p[5])+(1-p[1])  $pr[2] < -p[1]*(1-p[2])*p[5]$  $pr[3] < -p[1]*p[2]*(1-p[4])$  $pr[4] < p[1]*p[2]*p[4]$ 

 $p[1] \sim \text{dbeta}(1,1)I(0.4999,0.5001)$  $p[2] \sim \text{dbeta}(1,1)I(0.5999,0.6001)$  $p[4] \sim \text{dbeta}(1,1)I(0.8999,0.9001)$  $p[5] \sim \text{dbeta}(1,1)I(0.3999,0.4001)$ 

### **M6: spécificité du test 1 == 1, spécificité du test 2 ==1, contraintes erronées sur sensibilité du test 1**

```
pr[1] <- p[1]*(1-p[2])*(1-p[5])+(1-p[1])
pr[2] < -p[1] * (1-p[2]) * p[5]pr[3] <- p[1]*p[2]*(1-p[4])
pr[4] < p[1]*p[2]*p[4]p[1] ~ dbeta(1,1)p[2] \sim \text{dbeta}(1,1)I(0.8,1)p[4] ~ dbeta(1,1)p[5] ~ dbeta(1,1)
```
**M7: spécificité du test 1 == 1, spécificité du test 2 ==1, contraintes erronées sur sensibilité du test 1, contraintes erronées sur probabilité conditionnelle de tester positif au deuxième test si l'animal est infecté et a obtenu un résultat positif au premier test** 

pr[1] <- p[1]\*(1-p[2])\*(1-p[5])+(1-p[1]) pr[2] <- p[1]\*(1-p[2])\*p[5] pr[3] <- p[1]\*p[2]\*(1-p[4]) pr[4] <- p[1]\*p[2]\*p[4]

 $p[1] \sim \text{dbeta}(1,1)$  $p[2] \sim \text{dbeta}(1,1)I(0.8,1)$  $p[4] \sim \text{dbeta}(1,1)I(0.2,0.4)$  $p[5] \sim \text{dbeta}(1,1)$ 

#### **Annexe 2**

### model

```
{ 
r[1:16] \sim dmulti( pr[1:16], n)
pr[1] <- p1*(1-p2)*(1-p5)*(1-p11)*(1-p23)+(1-p1)*p3*p6*p12*p24 
pr[2] <- p1*(1-p2)*(1-p5)*(1-p11)*p23+(1-p1)*p3*p6*p12*(1-p24)
pr[3] <- p1*(1-p2)*(1-p5)*p11*(1-p22)+(1-p1)*p3*p6*(1-p12)*p25 
pr[4] <- p1*(1-p2)*(1-p5)*p11*p22+(1-p1)*p3*p6*(1-p12)*(1-p25) 
pr[5] <- p1*(1-p2)*p5*(1-p10)*(1-p21)+(1-p1)*p3*(1-p6)*p13*p26
pr[6] <- p1*(1-p2)*p5*(1-p10)*p21+(1-p1)*p3*(1-p6)*p13*(1-p26)
pr[7] <- p1*(1-p2)*p5*p10*(1-p20)+(1-p1)*p3*(1-p6)*(1-p13)*p27 
pr[8] <- p1*(1-p2)*p5*p10*p20+(1-p1)*p3*(1-p6)*(1-p13)*(1-p27) 
pr[9] <- p1*p2*(1-p4)*(1-p9)*(1-p19)+(1-p1)*(1-p3)*p7*p14*p28
pr[10]<- p1*p2*(1-p4)*(1-p9)*p19+(1-p1)*(1-p3)*p7*p14*(1-p28) 
pr[11]<- p1*p2*(1-p4)*p9*(1-p18)+(1-p1)*(1-p3)*p7*(1-p14)*p29 
pr[12]<- p1*p2*(1-p4)*p9*p18+(1-p1)*(1-p3)*p7*(1-p14)*(1-p29) 
pr[13]<- p1*p2*p4*(1-p8)*(1-p17)+(1-p1)*(1-p3)*(1-p7)*p15*p30
pr[14]<- p1*p2*p4*(1-p8)*p17+(1-p1)*(1-p3)*(1-p7)*p15*(1-p30) 
pr[15]<- p1*p2*p4*p8*(1-p16)+(1-p1)*(1-p3)*(1-p7)*(1-p15)*p31 
pr[16]<- p1*p2*p4*p8*p16+(1-p1)*(1-p3)*(1-p7)*(1-p15)*(1-p31) 
for (i in 1:16){ 
            d[i] < -r[i]*log(max(r[i],1)/(pr[i]*n))} 
G0 < -2 * sum(d[])r2[1:16] ~ dmulti(pr[1:16], n)
for (i in 1:16) 
{ 
            d2[i] < -r2[i]*log(max(r2[i],1)/(pr[i]*n))} 
Gt < -2 * sum(d2[])
bayesp <- step(G0 - Gt)
p1 \sim \text{dbeta}(1,1)p2 \sim \text{dbeta}(1,1)p3 \sim \text{dbeta}(1,1)p4 \sim \text{dbeta}(1,1)p5 \sim \text{dbeta}(1,1)p6 \sim \text{dbeta}(1,1)p7 \sim \text{dbeta}(1,1)p8 \rightarrow \text{dbeta}(1,1)<br>
p9 \rightarrow \text{dbeta}(1,1)p9 \sim dbeta(1,1)<br>p10 \sim dbeta(1,1)
            \sim dbeta(1,1)
p11 \sim \text{dbeta}(1,1)p12 \sim \text{dbeta}(1,1)p13 \sim \text{dbeta}(1,1)p14 \sim dbeta(1,1)<br>p15 \sim dbeta(1,1)
            \sim dbeta(1,1)
p16 \sim \text{dbeta}(1,1)p17 \sim dbeta(1,1)<br>p18 \sim dbeta(1,1)
p18 \sim dbeta(1,1)<br>p19 \sim dbeta(1,1)
            \sim dbeta(1,1)
p20 \sim \text{dbeta}(1,1)<br>
p21 \sim \text{dbeta}(1,1)p21 \rightarrow \text{dbeta}(1,1)<br>
p22 \rightarrow \text{dbeta}(1,1)p22 \rightarrow \text{dbeta}(1,1)<br>
p23 \rightarrow \text{dbeta}(1,1)p23 \sim \text{dbeta}(1,1)<br>
p24 \sim \text{dbeta}(1,1)p24 \rightarrow \text{dbeta}(1,1)<br>
p25 \rightarrow \text{dbeta}(1,1)p25 \sim \text{dbeta}(1,1)<br>
p26 \sim \text{dbeta}(1,1)\sim dbeta(1,1)
p27 \sim \text{dbeta}(1,1)<br>
p28 \sim \text{dbeta}(1,1)p28 \rightarrow \text{dbeta}(1,1)<br>
p29 \rightarrow \text{dbeta}(1,1)p29 \rightarrow \text{dbeta}(1,1)<br>
p30 \rightarrow \text{dbeta}(1,1)\begin{array}{cc} \text{p30} & \sim \text{dbeta}(1,1) \\ \text{p31} & \sim \text{dbeta}(1,1) \end{array}\sim dbeta(1,1)
}
```
list(r=c(326,42,281,95,0,0,5,4,1,0,2,0,2,1,35,74), n=868)

### **Annexe 3**

```
model 
{ 
r[1:8] \sim dmulti( pr[1:8], n)
pr[1] <- p1*(1-p2)*(1-p5)*(1-p11)+(1-p1)*p3*p6*p12 
pr[2] <- p1*(1-p2)*(1-p5)*p11+(1-p1)*p3*p6*(1-p12)
pr[3] <- p1*(1-p2)*p5*(1-p10)+(1-p1)*p3*(1-p6)*p13
pr[4] <- p1*(1-p2)*p5*p10+(1-p1)*p3*(1-p6)*(1-p13) 
pr[5]<- p1*p2*(1-p4)*(1-p9)+(1-p1)*(1-p3)*p7*p14 
pr[6]<- p1*p2*(1-p4)*p9+(1-p1)*(1-p3)*p7*(1-p14) 
pr[7]<- p1*p2*p4*(1-p8)+(1-p1)*(1-p3)*(1-p7)*p15 
pr[8]<- p1*p2*p4*p8+(1-p1)*(1-p3)*(1-p7)*(1-p15) 
for (i in 1:8){ 
       d[i] < -r[i]*log(max(r[i],1)/(pr[i]*n))} 
G0 < -2 * sum(d[])
r2[1:8] \sim dmulti(pr[1:8], n)
for (i in 1:8){ 
       d2[i] < -r2[i]*log(max(r2[i],1)/(pr[i]*n))} 
Gt < -2 * sum(d2[])
bayesp \leq- step(G0 - Gt)
p1 \sim \text{dbeta}(1,1)p2 \sim \text{dbeta}(1,1)p3 \sim \text{dbeta}(1,1)p4 \sim dbeta(1,1)<br>p5 \sim dbeta(1,1)
       \sim dbeta(1,1)
p6 \sim \text{dbeta}(1,1)p7 \sim \text{dbeta}(1,1)p8 \sim \text{dbeta}(1,1)p9 \sim \text{dbeta}(1,1)p10 \sim \text{dbeta}(1,1)p11 \sim \text{dbeta}(1,1)p12 \sim \text{dbeta}(1,1)p13 \sim \text{dbeta}(1,1)p14 \sim \text{dbeta}(1,1)p15 \sim \text{dbeta}(1,1)se1 < p2se2 <- p2*p4+(1-p2)*p5se3 <- p2*(p4*p8+(1-p4)*p9)+(1-p2)*(p5*p10+(1-p5)*p11)
\text{sn} 1 \leq \text{sn} 3sp2 <- p3*p6+(1-p3)*p7sp3 <- p3*(p6*p12+(1-p6)*p13)+(1-p3)*(p7*p14+(1-p7)*p15) 
} 
list(r=c(r[1], ..., r[i]), n=868)
```
## **Annexe 4.**

```
Model (V et Ag si V-) 
{ 
r[1:3] \sim dmulti( pr[1:3], n)
pr[1] <- p1*(1-p2)*(1-p5) + (1-p1)*p6
pr[2] <- p1*(1-p2)*p5 + (1-p1)*(1-p6)
pr[3] < Plnp2for (i in 1:3)
{ 
       d[i] < -r[i]*log(max(r[i],1)/(pr[i]*n))} 
G0 < -2 * sum(d[]
r2[1:3] \sim dmulti(pr[1:3], n)
for (i in 1:3)
{ 
       d2[i] < -r2[i]*log(max(r2[i],1)/(pr[i]*n))} 
Gt <- 2 * sum(d2[])
bayesp \leq- step(G0 - Gt)
p1 \sim \text{dbeta}(1,1)p2 \sim \text{dbeta}(1,1)p4 \sim \text{dbeta}(1,1)\overline{p5} ~ dbeta(1,1)p6 \sim \text{dbeta}(1,1)se1 <- p2 
se2 <- p2*p4 + (1-p2)*p5sp2 < p6} 
list(r=c(369, 378, 121), n = 868)
```

```
Model (T et Ag si T -) 
{ 
r[1:3] \sim dmulti( pr[1:3], n)
pr[1] <- p1*(1-p2)*(1-p5) + (1-p1)*p6
pr[2] <- p1*(1-p2)*p5 + (1-p1)*(1-p6)
pr[3] < p1*p2for (i in 1:3)
{ 
       d[i] < -r[i]*log(max(r[i],1)/(pr[i]*n))} 
G0 < -2 * sum(d[1])r2[1:3] \sim dmulti(pr[1:3], n)
for (i in 1:3)
{ 
       d2[i] < -r2[i]*log(max(r2[i],1)/(pr[i]*n))} 
Gt < -2 * sum(d2[])
bayesp \leq- step(G0 - Gt)
p1 \sim \text{dbeta}(1,1)p2 \sim \text{dbeta}(1,1)p4 \sim \text{dbeta}(1,1)p5 \sim \text{dbeta}(1,1)p6 \sim \text{dbeta}(1,1)se1 <- p2 
se2 <- p2*p4 + (1-p2)*p5sp2 < \rho 6} 
list(r=c(368, 385, 115), n = 868)
```